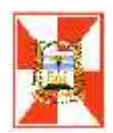

## *NUEVA RED ALTIMETRICA*

## *PARA EL*

## *MUNICIPIO DE ITUZAINGO*

#### *AUTOR: Agrim. ROBERTO R. PUCHETA*

*TUTOR: Ing. ANTONIO D'ALVIA*

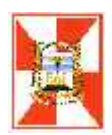

**Ingeniero Agrimensor Práctica Profesional y Tesina**

## **PRACTICA PROFESIONAL y TESINA**

**PROFESORES**

**LIC. RAÚL GORROÑO ING. MIGUEL SACCO**

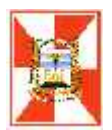

### **INDICE**

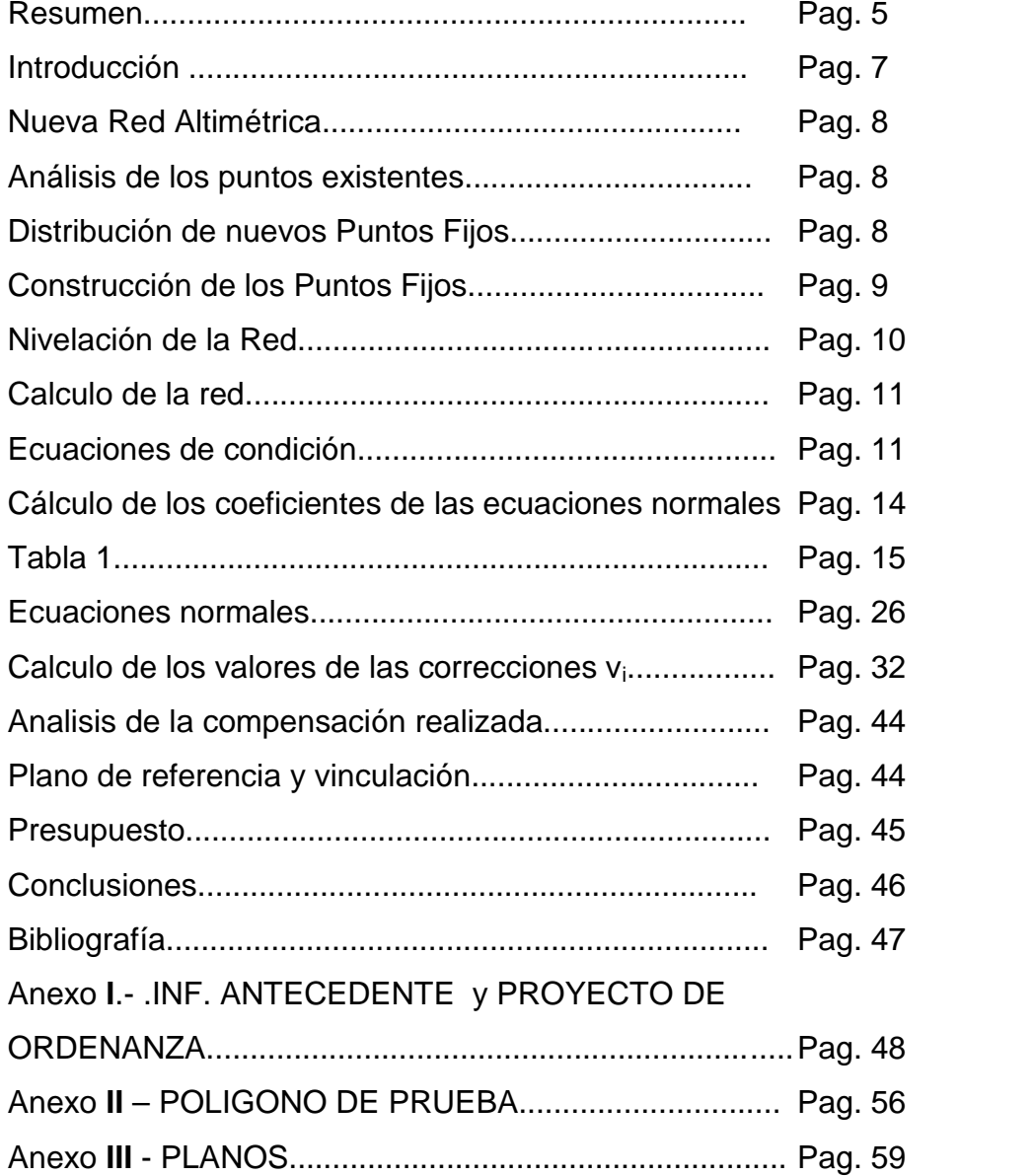

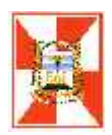

Agradecimientos:

Agradezco a toda mi familia y amigos, por estimularme y brindarme todo su apoyo para poder llevar adelante este proyecto de actualización profesional.

Agradezco especialmente a mi querida esposa por la comprensión y el aliento que me brindó en los momentos difíciles.

Un particular agradecimiento a los Ingenieros Antonio D'alvia y Ezequiel Pallejá por transmitirnos todos sus conocimientos, el respeto por la profesión y Por alentarnos a saber siempre mas.

A mis queridos compañeros de estudio que me permitieron sobrellevar el esfuerzo con esperanza y alegría.

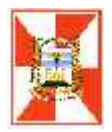

#### RESUMEN

El presente trabajo tiene como fin la elaboración de un proyecto para la actualización de la red altimétrica existente en el ejido municipal de Ituzaingo. Para ello se ha realizado un relevamiento de la situación actual y se propone la instalación de nuevos puntos de referencia para cubrir en forma adecuada toda la superficie del municipio. Se ha procedido a medir un polígono a modo de prueba para ajustar la metodología de medición y se detallan todas las operaciones previstas para lograr el propósito buscado.

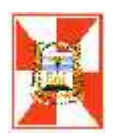

#### ABSTRACT

The present Cork has the final purpose of projet elaboratio for the update of de existing altimetric net in the Ejido Municipal of Ituzaingo. For this, it has been made a survey of the present situation and the installation of a new datum points sets out to cover in suitable form al the surface with the Municipalidad. A polygon (polygonal region) was measured as a test to fit the measurement method and all the anticipated operations are detailed to obtain the searched.

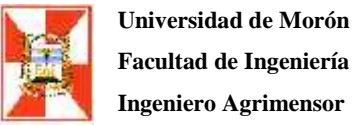

## **Facultad de Ingeniería**

### **INTRODUCCIÓN**

En el año 2004 un grupo de colegas perteneciente al Distrito VIII del CPA, se disponía a realizar un levantamiento planialtimétrico del ejido municipal de Ituzaingo, durante la etapa de planificación de las tareas se solicitó información al municipio, el que proporcionó un listado de 85 puntos fijos, ménsulas pertenecientes a la Dirección de Geodesia de la Provincia de Buenos Aires, la mayor parte de dichos puntos están ubicados dentro de los límites del Partido y una pequeña cantidad de los mismos, se encuentran en el límite en sectores pertenecientes a los municipios de Morón, Merlo y Hurlingham. De aquellos 85 puntos de nivelación, se sabía que no estaban todos y que la mayor parte de ellos se encontraban en el sector urbano mas antiguo, en la zona cercana a la estación del ferrocarril (sector Sud Este). En charlas posteriores a los trabajos de nivelación, algunos de los colegas participantes, comentaron que de los puntos originales, faltaban muchos y que en el sector Nor Oeste prácticamente no había puntos cercanos en los cuales apoyarse para los trabajos. Dado que las tareas a realizar en aquel momento tenían cierta premura no se pudo plantear en el inicio de los trabajos la Actualización de la Red Altimétrica del Municipio de Ituzaingo, hoy con aquella urgencia superada, parece oportuno plantear dicha actualización, máxime teniendo en cuenta que la red existente fue construida por la provincia de Buenos Aires hace mas de treinta años.

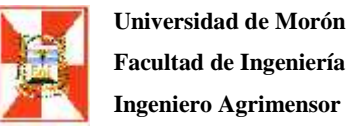

#### **NUEVA RED ALTIMÉTRICA**

#### *Análisis de los puntos existentes*

Con los listados proporcionados por el municipio en el año 2004, se realizó un recorrido por todo el partido para corroborar la existencia de cada una de las ménsulas existentes. Como resultado de esta verificación de estableció que de 85 puntos fijos teóricamente existentes, solo hay en realidad 44 mas una ménsula perteneciente a OSN, ubicada en la Av. Rivadavia Nº 22732 . Esta situación se encuentra reflejada en los planos Nº 2 "Red Teórica Antigua" y Nº 3 "Red Antigua Existente", en este último solo se graficaron las ménsulas existentes al momento del relevamiento (septiembre de 2005).

#### *Distribución de nuevos Puntos Fijos*

Siguiendo un criterio similar al utilizado por la Dirección de Geodesia, se hizo una distribución de nuevos puntos con el fin de cubrir en forma homogénea toda la superficie del partido. La premisa básica es que desde cualquier punto que se pretenda acotar no se tenga que recorrer una distancia superior a 500 metros. Otro punto a tener en cuenta al momento de la materialización de la red será la selección de los inmuebles sobre cuyos frentes serán colocados los nuevos puntos, en este sentido se debería extremar los cuidados en la selección para lograr la mayor perdurabilidad posible en el tiempo. En el Plano Nº 4, se presenta una propuesta de densificación de la Red Existente.

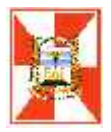

En total se prevé la colocación de 133 ménsulas nuevas, que sumadas a las 45 existentes (44 de la Dirección de Geodesia y 1 de la ex Obras Sanitaria de la Nación) harían un total de 178.

Una vez ubicados los nuevos emplazamientos se diseñaron los itinerarios poligonales para la tarea de nivelación. En este punto cabe aclarar que el diseño de polígonos propuesto (Plano nº 5) es solo uno de los tantos posibles. Se han previstos 27 polígonos, numerados en romanos integrado por 211 tramos de nivelación identificados con números arábigos.

#### *Construcción de los Puntos Fijos*

Se diseñó una ménsula con la inscripción **Municipalidad de Ituzaingo, P:F: Altimétrico.**

En el Anexo III, se presenta un plano con las características y medidas de la ménsula diseñada. Estas referencias se construirían en bronce, con un baño que no permita distinguir a simple vista el material de que está hecha y tendrían un peso de algo mas de 400 gramos. En la cara posterior tendría dos orificios de 6 mm de diámetro con rosca, de tal manera que se pueda enroscar allí un bulón de dicho diámetro y 10 cm. de largo (o bien un trozo de 10 cm. de varilla roscada) para permitir su fijación en la fachada seleccionada.

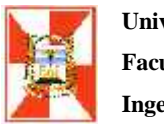

#### *Nivelación de la Red*

La nivelación de la red se hará siguiendo los itinerarios poligonales previstos, mediante nivelación geométrica. Cada tramo será nivelado de ida y vuelta y se establece como tolerancia  $10mm\sqrt{L(Km)}$  entre ménsulas sucesivas, donde L es la longitud del tramo en kilómetros.

Se estima un total aproximado de 180 km. de nivelación de ida y vuelta, o sea 360 km. totales de nivelación.

Se prevé la utilización de un nivel de un nivel de 32x aumentos con una desviación típica de 0.7 mm. para 1 km. de doble nivelación, la utilización de niveles esféricos para verticalización de las miras y la utilización de sapos o pié de mira, para el apoyo de las mismas en los puntos de paso.

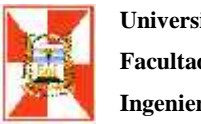

#### *Calculo de la red*

Se medirán en total 27 polígonos, que por efecto de los errores de medición la suma de los desniveles parciales no será cero en cada uno de ellos. Para que esto ocurra deberemos aplicar una corrección **v<sup>i</sup>** a cada uno de los desniveles medidos. Los 27 polígonos de nuestro caso darán origen a 27 *ecuaciones de condición* linealmente independientes, coincidentes con los 27 polígonos continuos no superpuestos. En este caso dichos polígonos fueron numerados del **I** al **XXVII** (con números romanos).

#### *Para el polígono I tendremos*

**I**  $h_{203} + h_{204} + h_{205} + h_{206} + h_{207} + h_{208} + h_{209} + h_{210} + h_{173} + h_{174} +$  $h_{175}$ +  $h_{195}$  +  $h_{196}$  +  $h_{197}$  +  $h_{198}$  +  $h_{199}$  +  $h_{200}$  = **w**<sub>1</sub> 0 **0** 

**I** ( $h_{203} + v_{203}$ ) + ( $h_{204} + v_{204}$ ) + ( $h_{205} + v_{205}$ ) + ( $h_{206} + v_{206}$ ) + ( $h_{207} + v_{207}$ ) + ( $h_{208} + v_{208}$ ) + ( $h_{209} + v_{209}$ ) + ( $h_{210} + v_{210}$ ) + ( $h_{173} + v_{173}$ ) + ( $h_{174} + v_{174}$ ) + ( $h_{175}$ +**v**<sub>175</sub>)+ ( $h_{195} + v_{195}$ ) + ( $h_{196} + v_{196}$ ) + ( $h_{197} + v_{197}$ ) + ( $h_{198} + v_{198}$ ) + ( $h_{199} + v_{199}$ ) +  $(h_{200} + v_{200}) = 0$ 

Y así sucesivamente para cada uno de ellos.

#### *Ecuaciones de condición*

**I**  $V_{203} + V_{204} + V_{205} + V_{206} + V_{207} + V_{208} + V_{209} + V_{210} + V_{173} + V_{174} + V_{175} + V_{195} + V_{196} + V_{197} + V_{198}$  $V_{197} + V_{198} + V_{199} + V_{200} + W_1 = 0$ 

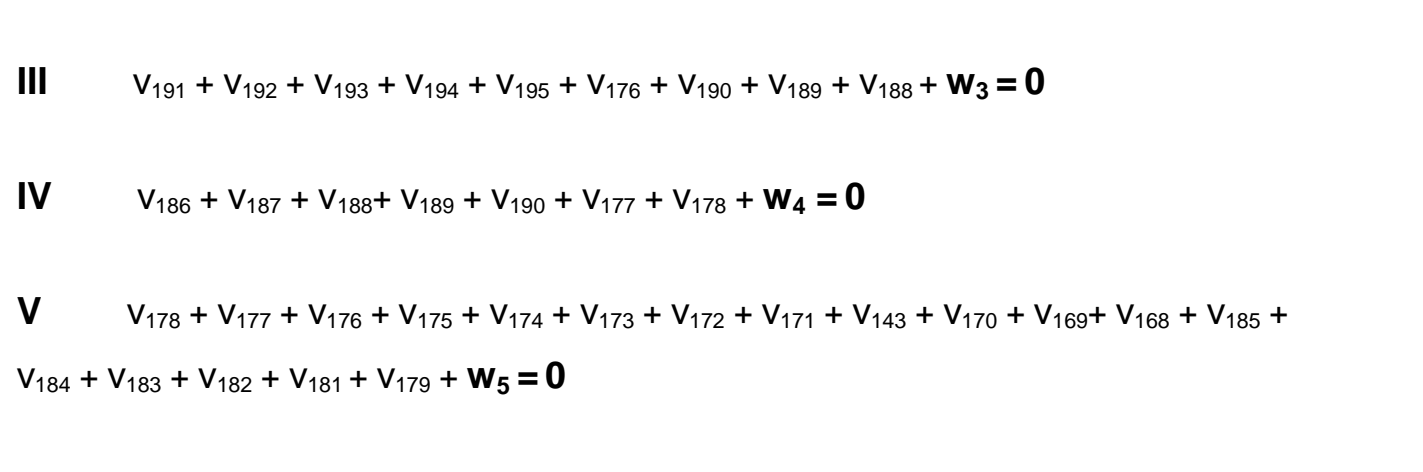

**VI**  $V_{181} + V_{182} + V_{183} + V_{184} + V_{185} + V_{167} + V_{166} + V_{165} + V_{180} + W_6 = 0$ 

**II**  $V_{202} + V_{201} + V_{200} + V_{199} + V_{198} + V_{197} + V_{196} + V_{194} + V_{193} + V_{192} + W_2 = 0$ 

**VII**  $V_{163} + V_{164} + V_{165} + V_{166} + V_{167} + V_{168} + V_{169} + V_{170} + V_{144} + V_{145} + V_{146} + V_{147} + V_{148} + V_{150}$  $V_{161} + V_{160} + V_{159} + V_{158} + V_{152} + W_7 = 0$ 

**VIII**  $V_{157} + V_{158} + V_{159} + V_{160} + V_{161} + V_{149} + V_{151} + V_{152} + V_{153} + V_{154} + V_{156} + W_8 = 0$ 

**IX**  $V_{154} + V_{153} + V_{152} + V_{151} + V_{150} + V_{133} + V_{132} + V_{131} + V_{130} + V_{129} + V_{155} + W_9 = 0$ 

**X**  $V_{149} + V_{148} + V_{147} + V_{146} + V_{145} + V_{144} + V_{143} + V_{142} + V_{140} + V_{139} + V_{138} + V_{137} + V_{136} + V_{147} + V_{146} + V_{147} + V_{148} + V_{149} + V_{140} + V_{140} + V_{141} + V_{142} + V_{144} + V_{145} + V_{146} + V_{147} + V_{148} + V_{149} + V_{140} + V_{141} + V_{142}$  $V_{135} + V_{134} + V_{150} + W_{10} = 0$ 

**XI**  $V_{132} + V_{133} + V_{134} + V_{135} + V_{136} + V_{137} + V_{138} + V_{139} + V_{140} + V_{141} + V_{114} + V_{115} + V_{116} + V_{117} + V_{118} + V_{119} + V_{110} + V_{111} + V_{110} + V_{111} + V_{112} + V_{113} + V_{114} + V_{115} + V_{116} + V_{117} + V_{118} + V_{119} + V_{110} + V_{111} + V_{112$  $V_{117} + V_{118} + V_{119} + V_{120} + V_{121} + V_{123} + W_{11} = 0$ 

**XII**  $V_{125} + V_{126} + V_{127} + V_{128} + V_{129} + V_{130} + V_{124} + V_{98} + V_{97} + W_{12} = 0$ 

**XIII**  $V_{97} + V_{98} + V_{99} + V_{100} + V_{88} + V_{89} + V_{93} + V_{94} + V_{95} + V_{96} + W_{13} = 0$ 

**XIV**  $V_{124} + V_{123} + V_{122} + V_{86} + V_{85} + V_{66} + V_{65} + V_{87} + V_{101} + V_{100} + V_{99} + W_{14} = 0$ 

**XV**  $V_{121} + V_{120} + V_{119} + V_{118} + V_{117} + V_{116} + V_{115} + V_{114} + V_{113} + V_{111} + V_{110} + V_{109} + V_{108} + V_{119}$  $V_{107} + V_{106} + V_{105} + V_{104} + V_{103} + V_{102} + V_{122} + W_{15} = 0$ 

**XVI**  $V_{102} + V_{103} + V_{104} + V_{105} + V_{106} + V_{107} + V_{108} + V_{109} + V_{110} + V_{111} + V_{112} + V_{77} + V_{78} + V_{199} + V_{100} + V_{101} + V_{111} + V_{112} + V_{101}$  $V_{79} + V_{80} + V_{81} + V_{82} + V_{83} + V_{84} + V_{85} + V_{86} + W_{16} = 0$ 

**XVII**  $V_{91} + V_{90} + V_{89} + V_{88} + V_{87} + V_{64} + V_{63} + V_{62} + V_{61} + V_{92} + W_{17} = 0$ 

**XVIII**  $V_{61} + V_{62} + V_{63} + V_{64} + V_{65} + V_{54} + V_{55} + V_{56} + V_{57} + V_{58} + V_{60} + W_{18} = 0$ 

**XIX**  $V_{84} + V_{83} + V_{82} + V_{81} + V_{80} + V_{79} + V_{78} + V_{77} + V_{76} + V_{75} + V_{74} + V_{73} + V_{46} + V_{47} + V_{72} + V_{76} + V_{79} + V_{70} + V_{71} + V_{72} + V_{73} + V_{74} + V_{75} + V_{76} + V_{77} + V_{78} + V_{79} + V_{70} + V_{71} + V_{72} + V_{73} + V_{74} + V_{75} + V_{76} + V_{77} + V_{78$  $V_{71} + V_{70} + V_{69} + V_{68} + V_{67} + W_{19} = 0$ 

**XX**  $V_{68} + V_{69} + V_{70} + V_{71} + V_{72} + V_{48} + V_{49} + V_{50} + V_{51} + V_{52} + W_{20} = 0$ 

**XXI**  $V_{51} + V_{50} + V_{49} + V_{48} + V_{47} + V_{46} + V_{45} + V_{44} + V_{43} + V_{42} + V_{211} + W_{21} = 0$ 

**XXII**  $V_{58} + V_{57} + V_{56} + V_{55} + V_{54} + V_{53} + V_{39} + V_{38} + V_{37} + V_{36} + V_{35} + V_{34} + V_{59} + W_{22} = 0$ 

**XXIII**  $V_{34} + V_{35} + V_{36} + V_{37} + V_{38} + V_{39} + V_{40} + V_{41} + V_{25} + V_{26} + V_{27} + V_{28} + V_{29} + V_{30} + V_{31}$  $+$  V<sub>33</sub> + **W<sub>23</sub> = 0** 

**XXIV**  $V_{31} + V_{30} + V_{29} + V_{28} + V_{27} + V_{26} + V_{25} + V_{24} + V_{22} + V_{23} + V_{16} + V_{15} + V_{14} + V_{13} + V_{12}$  $+$   $V_{32}$  +  $W_{24}$  = 0

**XXV**  $V_{12} + V_{13} + V_{14} + V_{15} + V_{16} + V_{17} + V_{18} + V_{1} + V_{2} + V_{3} + V_{4} + V_{5} + V_{6} + V_{13} + V_{7} + V_{8} + V_{9}$  $V_9 + V_{10} + V_{11} + W_{25} = 0$ 

**XXVI** 
$$
V_{67} + V_{52} + V_{211} + V_{41} + V_{40} + V_{53} + V_{66} + W_{26} = 0
$$

**XXVII**  $V_{23} + V_{22} + V_{21} + V_{20} + V_{19} + V_{18} + V_{17} + W_{27} = 0$ 

#### **Cálculo de los coeficientes de las ecuaciones normales**

Con el objeto de facilitar el cálculo de los signos de los coeficientes de las ecuaciones normales, se construyó la TABLA 1 se presenta a continuación. En este caso tomamos un sentido horario para el recorrido de los polígonos.

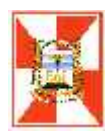

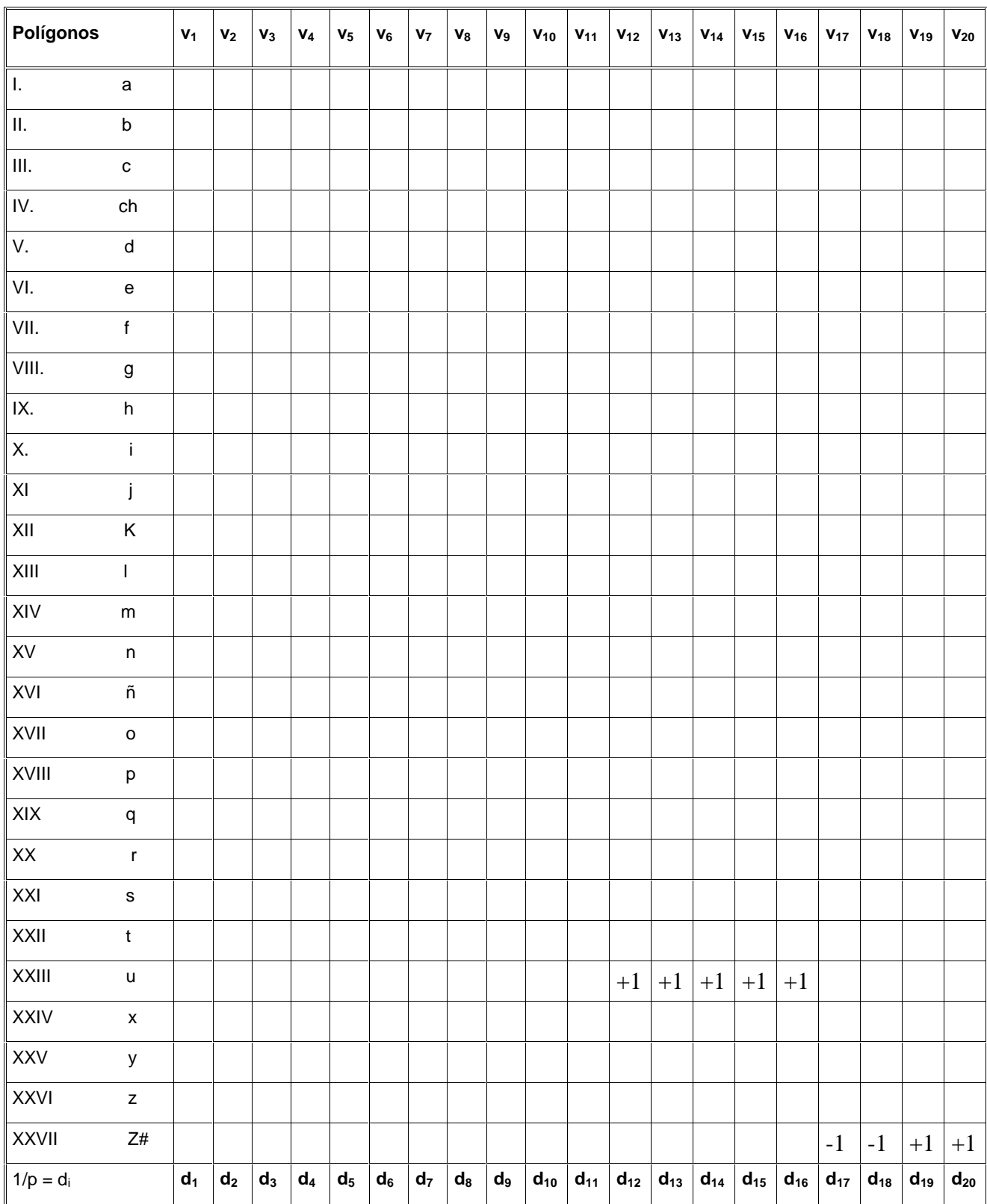

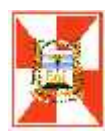

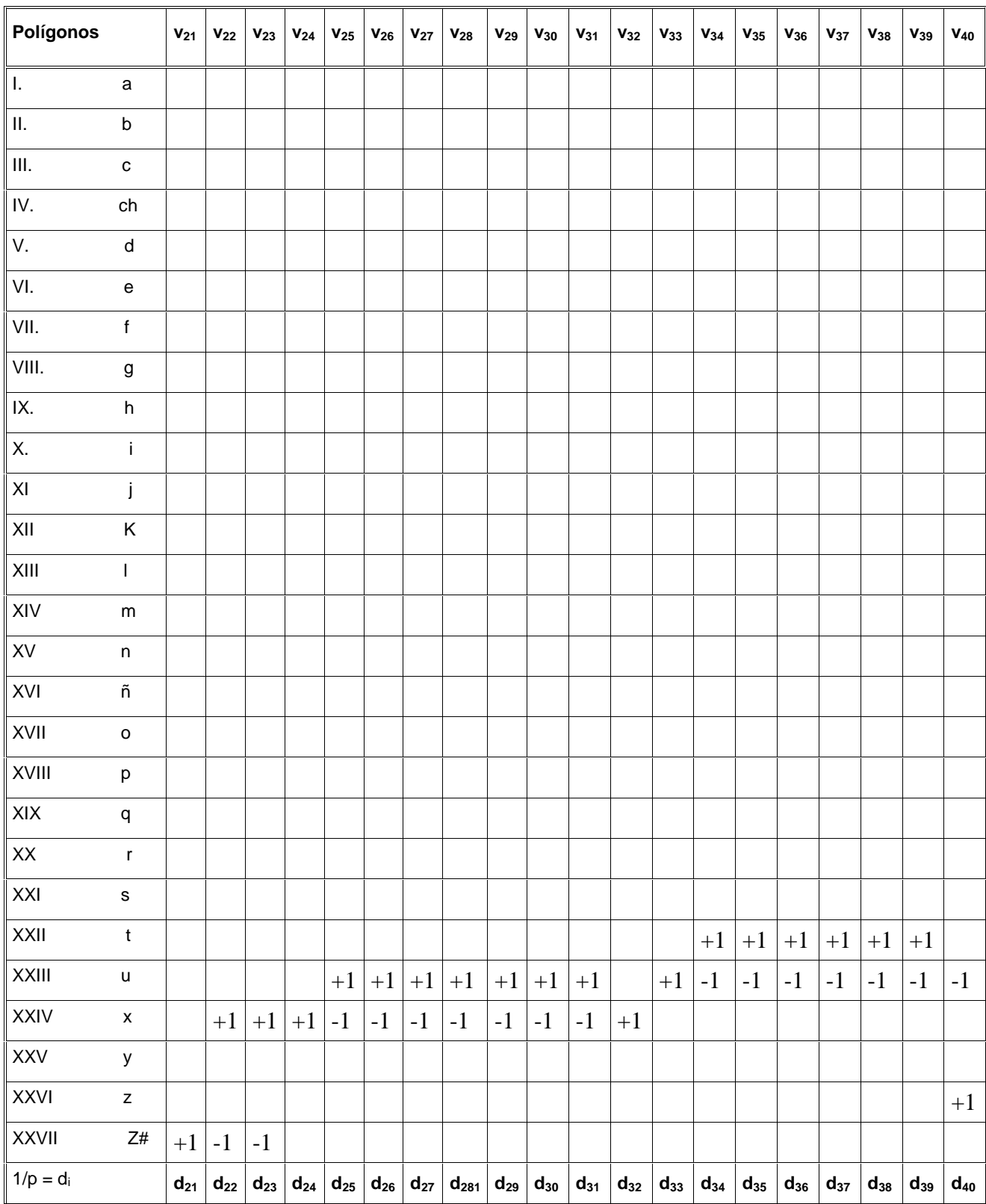

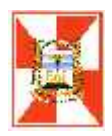

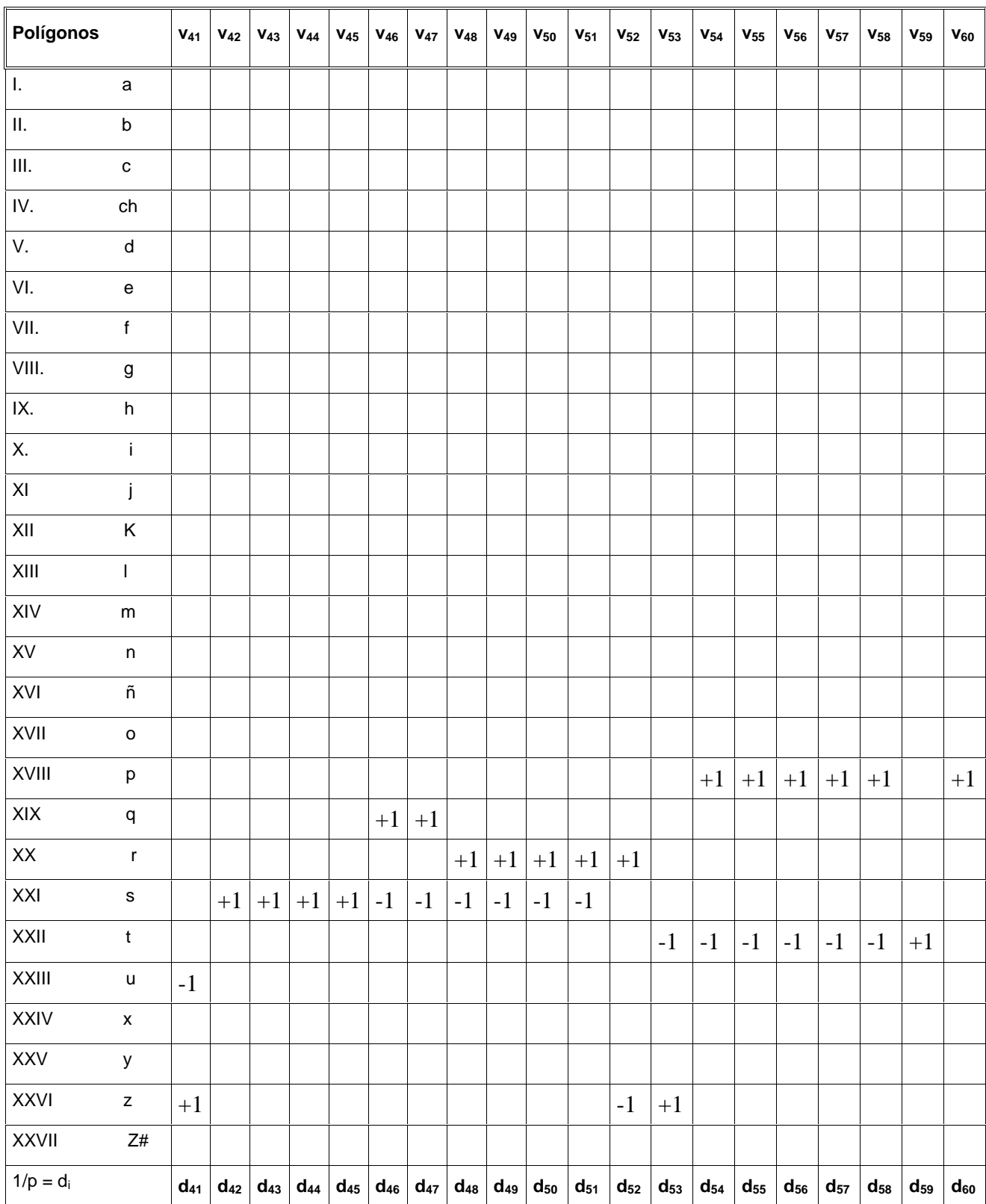

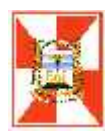

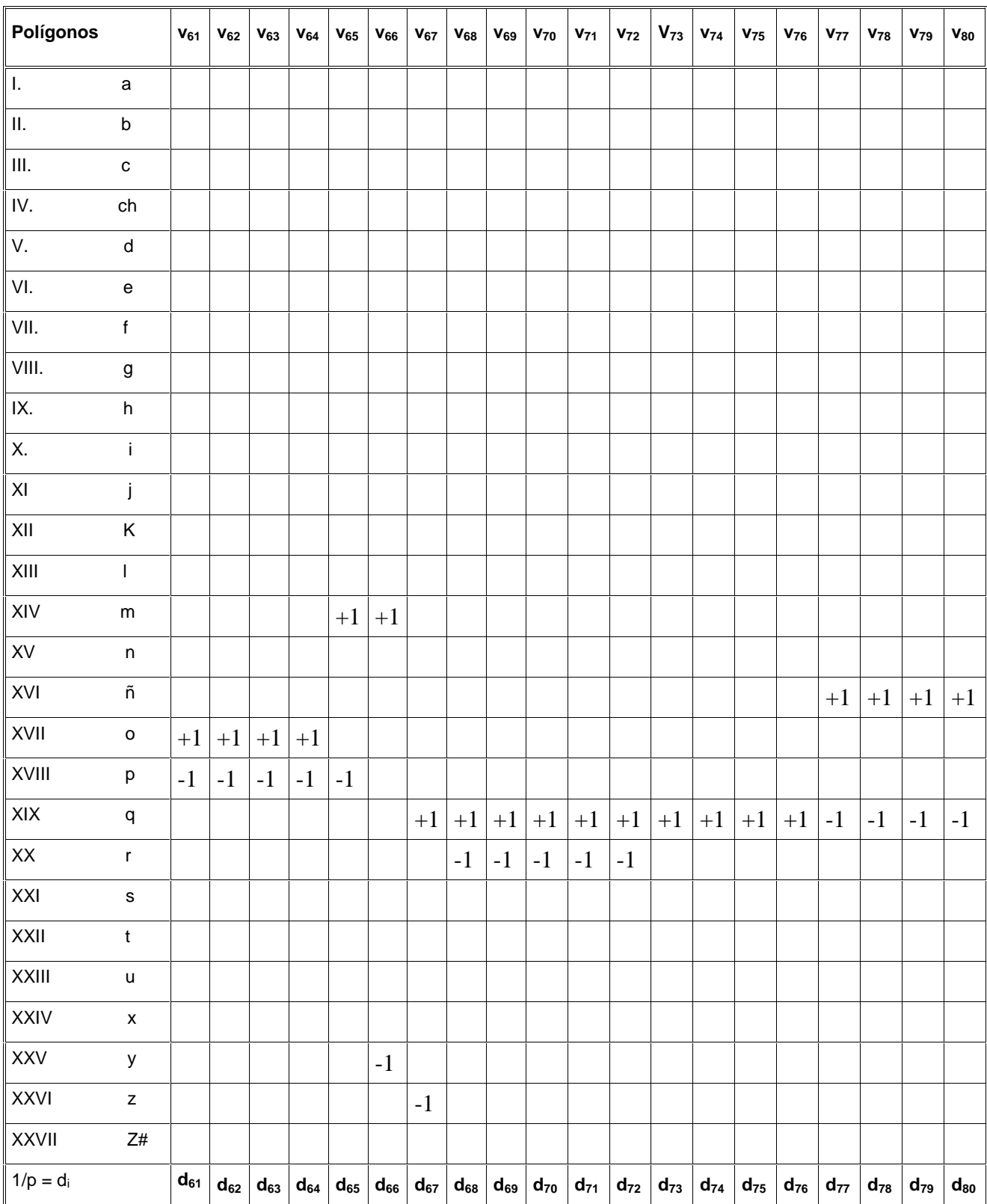

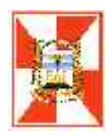

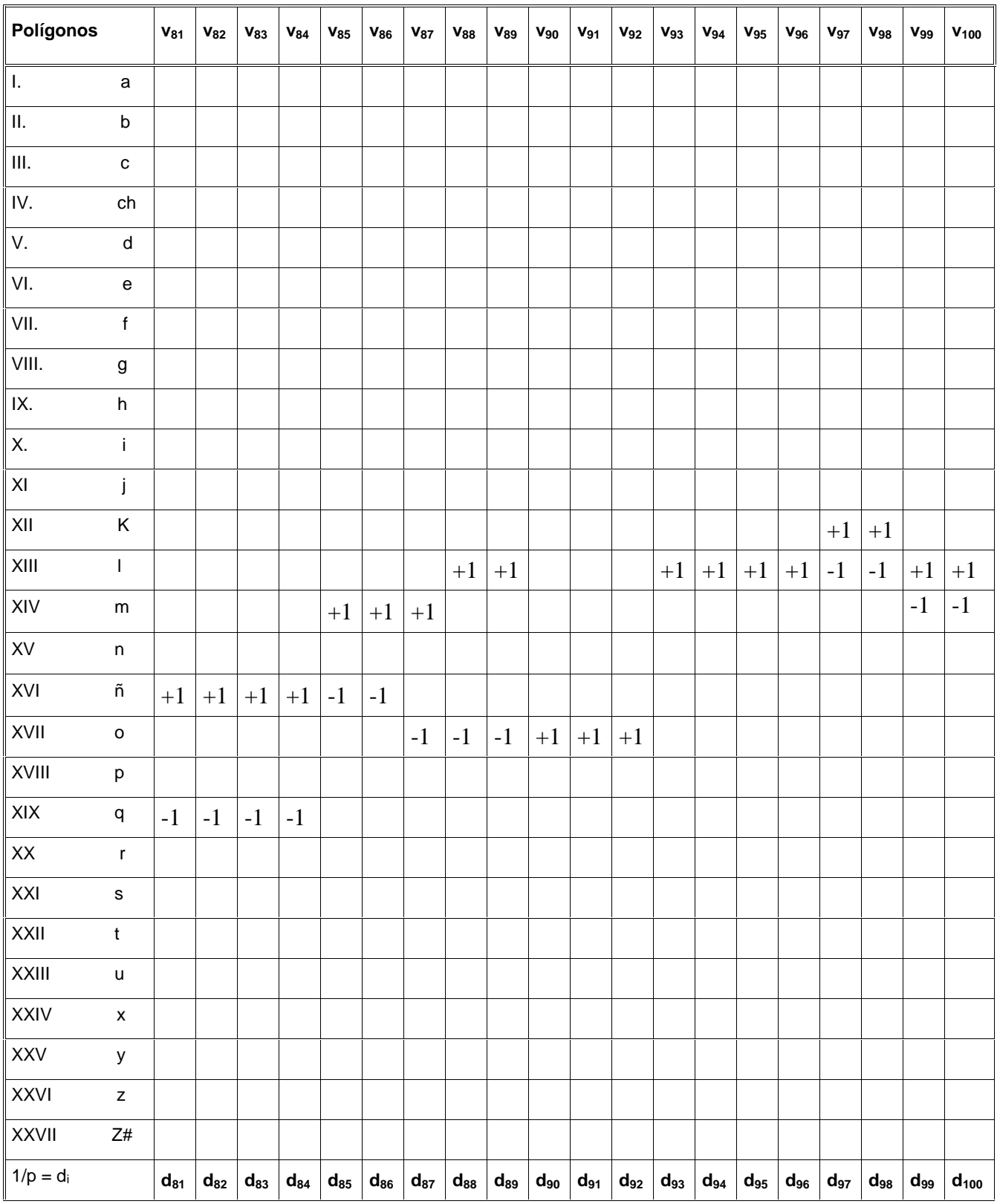

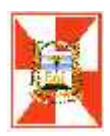

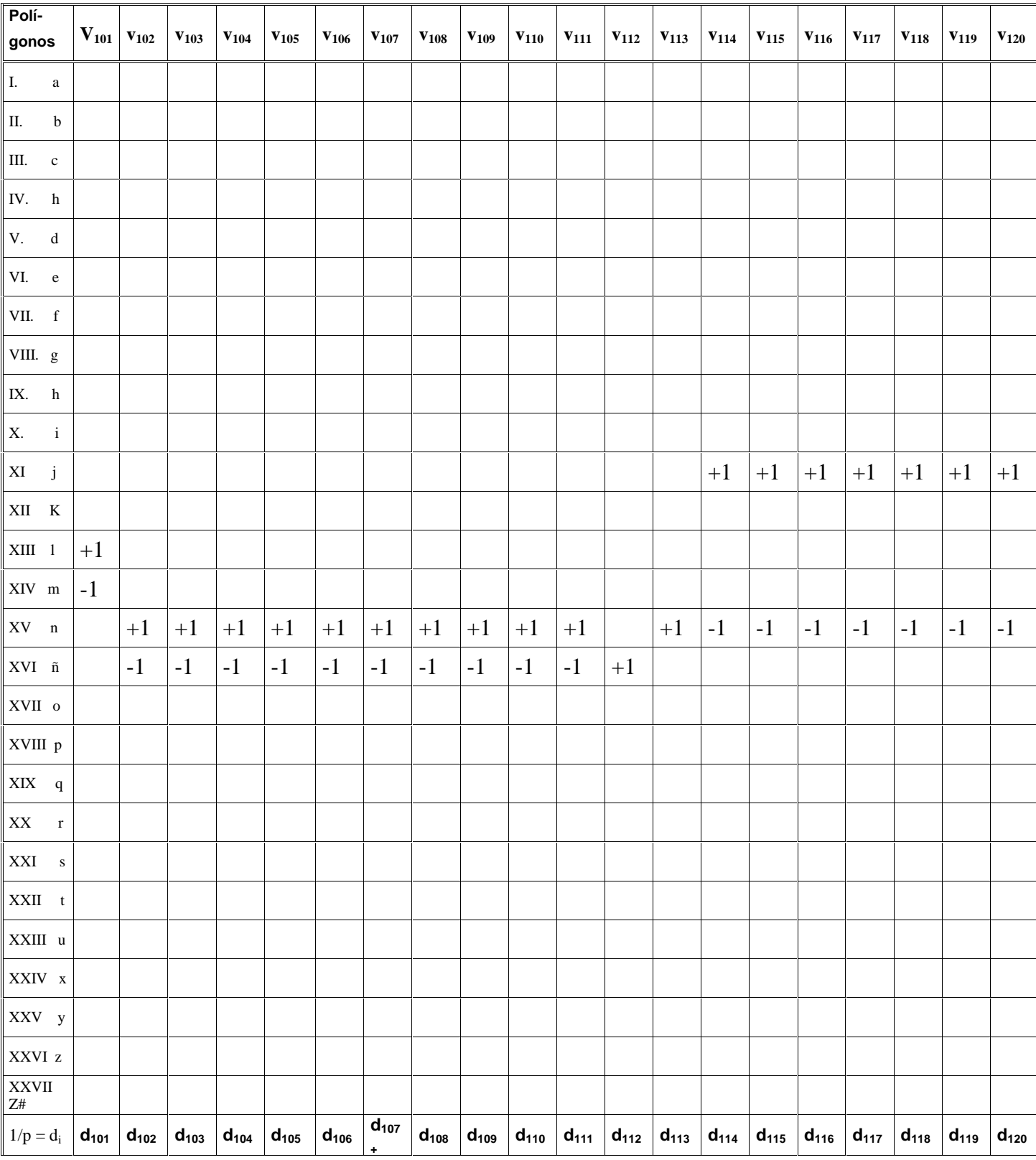

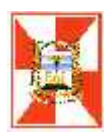

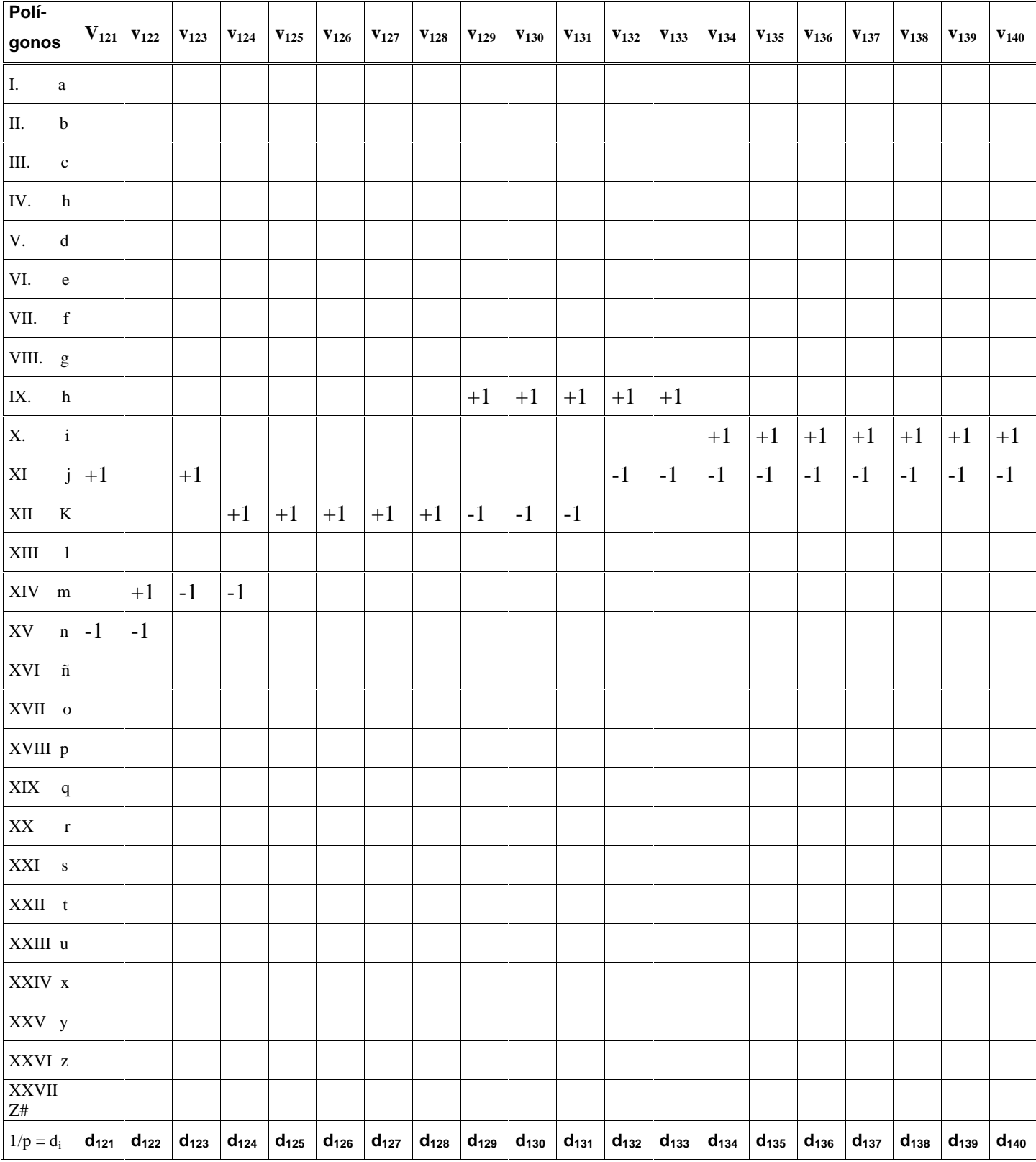

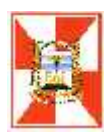

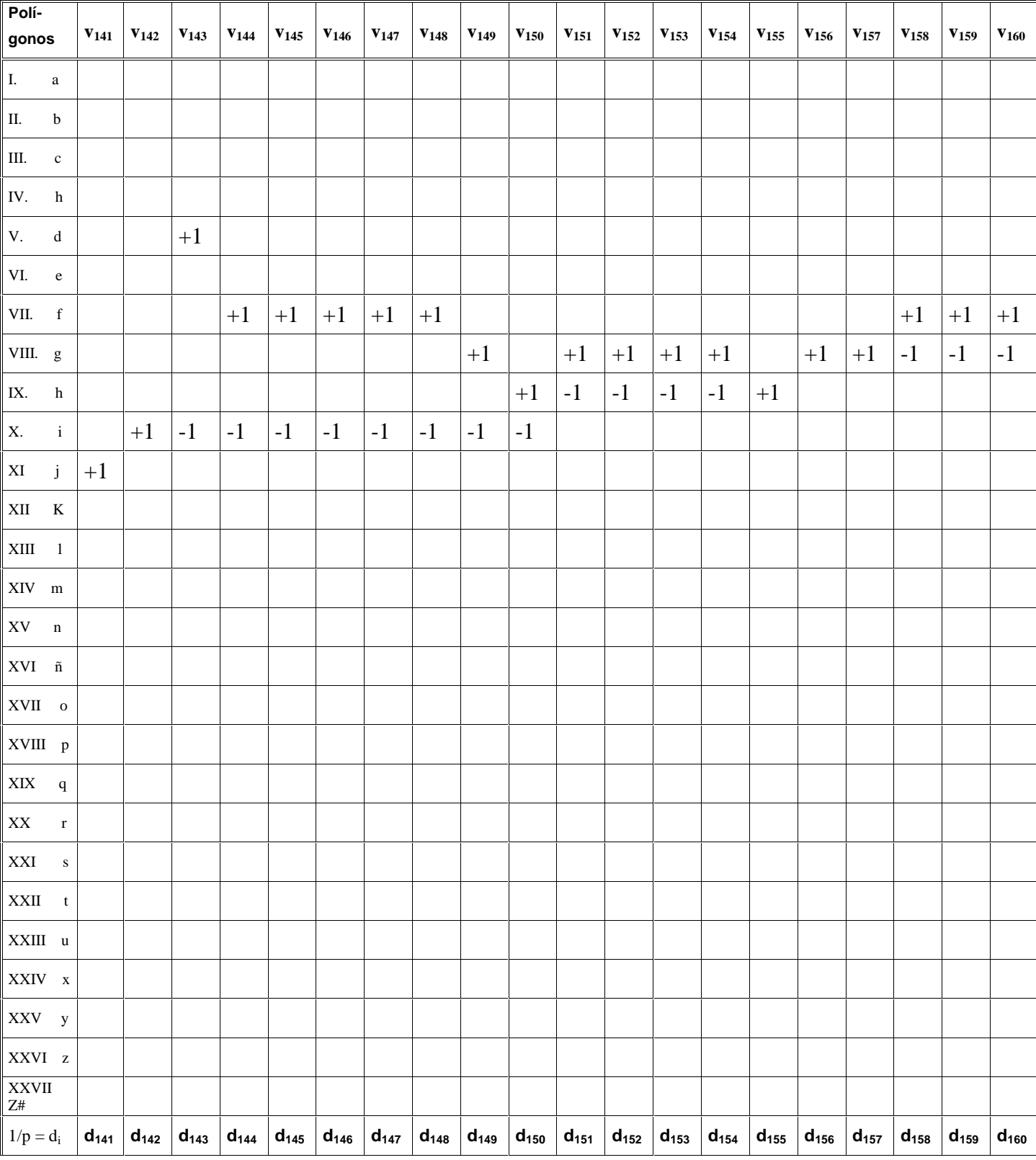

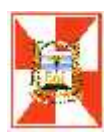

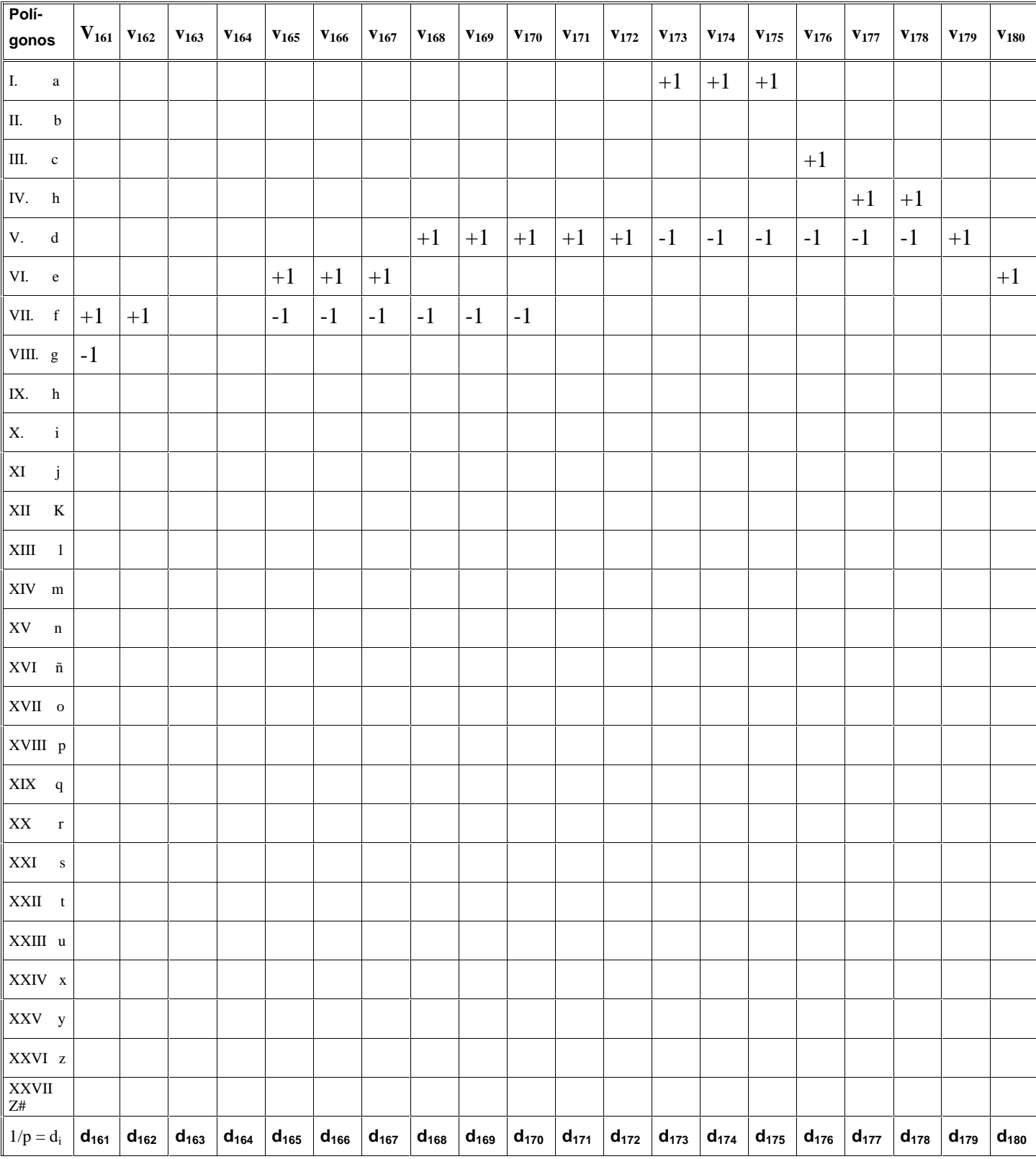

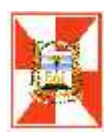

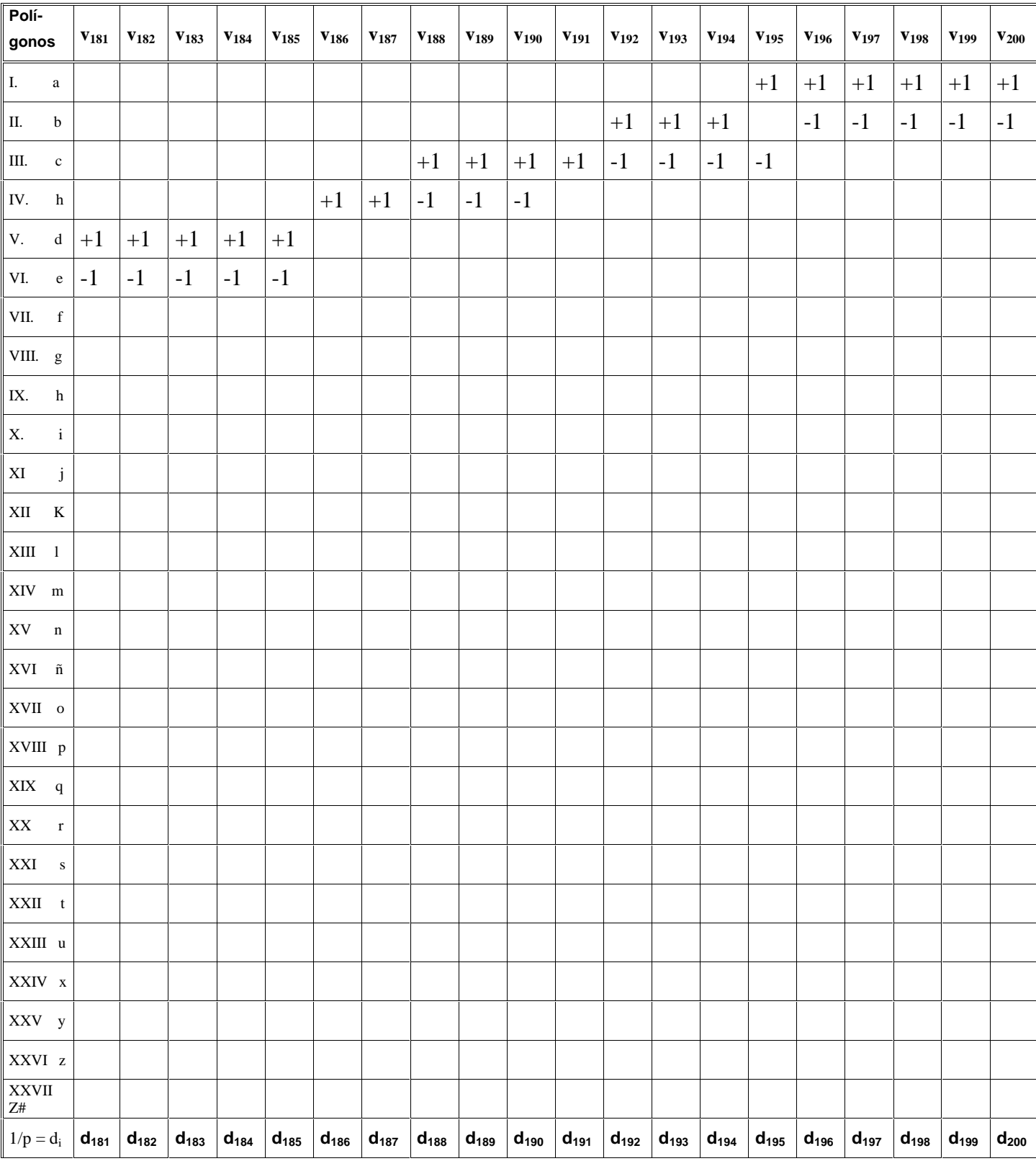

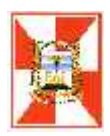

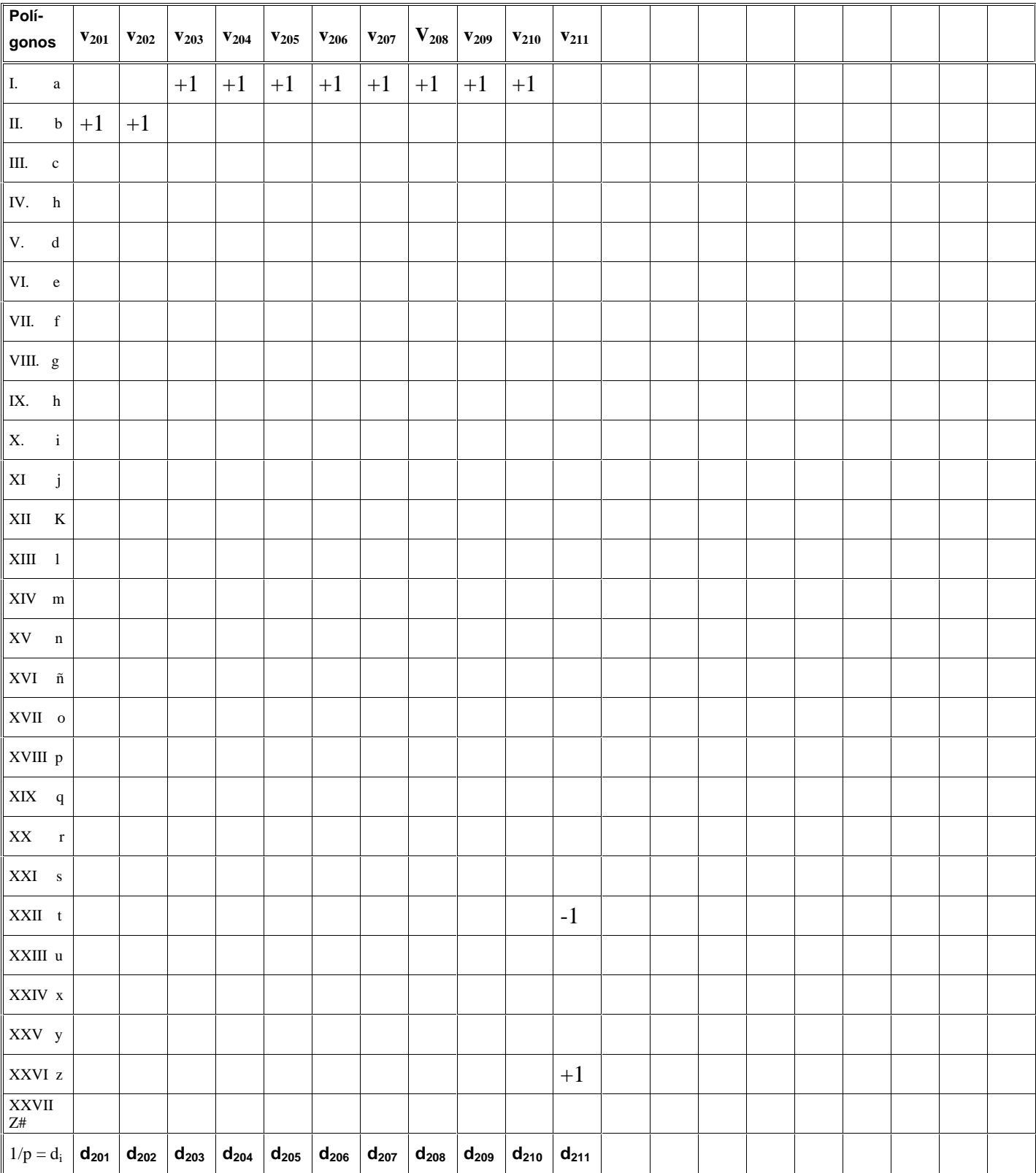

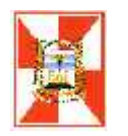

#### *Ecuaciones normales*

 $[a.a/p].k_1+[a.b/p].k_2+[a.c/p].k_3+[a.ch/p].k_4+[a.d/p].k_5+[a.e/p].k_6+[a.f/p].k_7+[a.g/p].k_8+[a.h/p].k_9+$  $[a.i/p]$ .k<sub>10</sub>+[a.j/p].k<sub>11</sub>+[a.k/p]k.<sub>12</sub>[a.l/p].k<sub>13</sub>+[a.m/p].k<sub>14</sub>+[a.n/p].k<sub>15</sub>+[a.ñ/p].k<sub>16</sub>+[a.o/p].k<sub>17</sub>+[a.p/p].  $k_{18}$ +[a.q/p].k<sub>19</sub>+[a.r/p].k<sub>20</sub>+[a.s/p].k<sub>21</sub>+[a.t/p].k<sub>22</sub>+[a.u/p].k<sub>23</sub>+[a.x/p].k<sub>24</sub>+[a.y/p].k<sub>25</sub>+[a.z/p].k<sub>26</sub> +  $a.Z#/p$ ]. $k_{27}$ + **w**  $1 = 0$ 

 $[b.a/p].k<sub>1</sub>+[b.b/p].k<sub>2</sub>+[b.c/p].k<sub>3</sub>+[b.ch/p].k<sub>4</sub>+[b.d/p].k<sub>5</sub>+[b.e/p].k<sub>6</sub>+[b.f/p].k<sub>7</sub>+[b.g/p].k<sub>8</sub>+[b.h/p].k<sub>9</sub>+[b.s/p].k<sub>9</sub>+[b.s/p].k<sub>1</sub>+[b.s/p].k<sub>1</sub>+[b.s/p].k<sub>1</sub>+[b.s/p].k<sub>1</sub>+[b.s/p].k<sub>1</sub>+[b.s/p].k<sub>2</sub>+[b.s/p].k<sub>3</sub>+$  $[b.i/p]$ .k<sub>10</sub>+[b.j/p].k<sub>11</sub>+[b.k/p]k.<sub>12</sub>+[b.l/p].k<sub>13</sub>+[b.m/p].k<sub>14</sub>+[b.n/p].k<sub>15</sub>+[b.ñ/p].k<sub>16</sub>+[b.o/p].k<sub>17</sub>+[b.p/p  $1.k_{18}+[b.q/p].k_{19}+[b.r/p].k_{20}+[b.s/p].k_{21}+[b.t/p].k_{22}+[b.u/p].k_{23}+[b.x/p].k_{24}+[b.y/p].k_{25}+[b.z/p].k_{26}$  $+[b.Z#/p].k_{27}+$ **w**  $_2=$  **0** 

 $[c.a/p].k<sub>1</sub>+[c.b/p].k<sub>2</sub>+[c.c/p].k<sub>3</sub>+[c.ch/p].k<sub>4</sub>+[c.d/p].k<sub>5</sub>+[c.e/p].k<sub>6</sub>+[c.f/p].k<sub>7</sub>+[c.g/p].k<sub>8</sub>+[c.h/p].k<sub>9</sub>+[$ c.i/p].k<sub>10</sub>+[c.j/p].k<sub>11</sub>+[c.k/p]k.<sub>12</sub>+[c.l/p].k<sub>13</sub>+[c.m/p].k<sub>14</sub>+[c.n/p].k<sub>15</sub>+[c.ñ/p].k<sub>16</sub>+[c.o/p].k<sub>17</sub>+[c.p/p].  $k_{18}+[c.q/p].k_{19}+[c.r/p].k_{20}+[c.s/p].k_{21}+[c.t/p].k_{22}+[c.u/p].k_{23}+[c.x/p].k_{24}+[c.y/p].k_{25}+[c.z/p].k_{26}$  $+$ [c.Z#/p].k<sub>27</sub>+ **w**  $_3$  = 0

 $[ch.a/p]$ .k<sub>1</sub>+ $[ch.b/p]$ .k<sub>2</sub>+ $[ch.c/p]$ .k<sub>3</sub>+ $[ch.ch/p]$ .k<sub>4</sub>+ $[ch.d/p]$ .k<sub>5</sub>+ $[ch.e/p]$ .k<sub>6</sub>+ $[ch.f/p]$ .k<sub>7</sub>+ $[ch.q/p]$ .k<sub>8</sub>+ $[ch.f/p]$ .k<sub>7</sub>+ $[ch.f/p]$ .k<sub>8</sub>+ $[ch.f/p]$ .k<sub>8</sub>+ $[ch.f/p]$ .k<sub>8</sub>+ $[ch.f/p]$ .k<sub>8</sub>+ $[ch.f/p]$ .k<sub>8</sub>+ $[ch.f/p]$ .k<sub>8</sub>+ $[ch.f/p]$ .k<sub>8</sub>+ $[ch.f/p]$ .k<sub>8</sub>+ ch.h/p].k<sub>9</sub>+[ch.i/p].k<sub>10</sub>+[ch.j/p].k<sub>11</sub>+[ch.k/p]k.<sub>12</sub>+[ch.l/p].k<sub>13</sub>+[ch.m/p].k<sub>14</sub>+[ch.n/p].k<sub>15</sub>+[ch.ñ/p].k<sub>1</sub>  $_{6}$ +[ch.o/p].k<sub>17</sub>+[ch.p/p].k<sub>18</sub>+[ch.q/p].k<sub>19</sub>+[ch.r/p].k<sub>20</sub>+[ch.s/p].k<sub>21</sub>+[ch.t/p].k<sub>22</sub>+[ch.u/p].k<sub>23</sub>+[ch.x/  $p$ ].k<sub>24</sub>+[ch.y/p].k<sub>25</sub>+[ch.z/p].k<sub>26</sub> +[ch.Z#/p].k<sub>27</sub>+ **w**  $\bf{4}$  = 0

 $[d.a/p].k<sub>1</sub>+[d.b/p].k<sub>2</sub>+[d.c/p].k<sub>3</sub>+[d.ch/p].k<sub>4</sub>+[d.d/p].k<sub>5</sub>+[d.e/p].k<sub>6</sub>+[d.f/p].k<sub>7</sub>+[d.g/p].k<sub>8</sub>+[d.h/p].k<sub>9</sub>+[d.g/p].k<sub>9</sub>+[d.g/p].k<sub>1</sub>+[d.g/p].k<sub>1</sub>+[d.g/p].k<sub>1</sub>+[d.g/p].k<sub>1</sub>+[d.g/p].k<sub>1</sub>+[d.g/p].k<sub>2</sub>+[d.g/p].k<sub>3</sub>+$  $[d.i/p]$ .k<sub>10</sub>+[d.j/p].k<sub>11</sub>+[d.k/p]k.<sub>12</sub>+[d.l/p].k<sub>13</sub>+[d.m/p].k<sub>14</sub>+[d.n/p].k<sub>15</sub>+[d.ñ/p].k<sub>16</sub>+[d.o/p].k<sub>17</sub>+[d.p/p

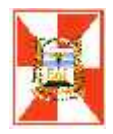

 $1. k_{18} + [d.q/p].k_{19} + [d.r/p].k_{20} + [d.s/p].k_{21} + [d.t/p].k_{22} + [d.u/p].k_{23} + [d.x/p].k_{24} + [d.y/p].k_{25} + [d.z/p].k_{26}$  $+[d.Z#/p].k_{27}$ + **w** <sub>5</sub> = 0

 $[e.a/p]$ .k<sub>1</sub>+ $[e.b/p]$ .k<sub>2</sub>+ $[e.c/p]$ .k<sub>3</sub>+ $[e.ch/p]$ .k<sub>4</sub>+ $[e.d/p]$ .k<sub>5</sub>+ $[e.e/p]$ .k<sub>6</sub>+ $[e.f/p]$ .k<sub>7</sub>+ $[e.q/p]$ .k<sub>8</sub>+ $[e.h/p]$ .k<sub>9</sub>+  $[e.i/p]$ .k<sub>10</sub>+ $[e.i/p]$ .k<sub>11</sub>+ $[e.k/p]$ k.<sub>12</sub>+ $[e.l/p]$ .k<sub>13</sub>+ $[e.m/p]$ .k<sub>14</sub>+ $[e.n/p]$ .k<sub>15</sub>+ $[e.\tilde{n}/p]$ .k<sub>16</sub>+ $[e.o/p]$ .k<sub>17</sub>+ $[e.p/p]$  $1. k_{18}$ +[e.q/p].k<sub>19</sub>+[e.r/p].k<sub>20</sub>+[e.s/p].k<sub>21</sub>+[e.t/p].k<sub>22</sub>+[e.u/p].k<sub>23</sub>+[e.x/p].k<sub>24</sub>+[e.y/p].k<sub>25</sub>+[e.z/p].k<sub>26</sub>  $+$ [e.Z#/p].k<sub>27</sub>+ **w**  $\epsilon$  = 0

 $[f.a/p].k_1+[f.b/p].k_2+[f.c/p].k_3+[f.ch/p].k_4+[f.d/p].k_5+[f.e/p].k_6+[f.f/p].k_7+[f.g/p].k_8+[f.h/p].k_9+[f.i/p].k_9+[f.i/p].k_9+[f.i/p].k_9+[f.i/p].k_9+[f.i/p].k_9+[f.i/p].k_9+[f.i/p].k_9+[f.i/p].k_9+[f.i/p].k_9+[f.i/p].k_9+[f.i/p].k_9+[f.i/p].k_9+[f.i/p].k_9+[f.i/p].k_9+[f.i/p].k_9+[f.i/p].k_9+[f.i/p].k_9+[f.i/p].k_9+[f.i/p].$  $k_{10}$ +[f.j/p].k<sub>11</sub>+[f.k/p]k.<sub>12</sub>+[f.l/p].k<sub>13</sub>+[f.m/p].k<sub>14</sub>+[f.n/p].k<sub>15</sub>+[f.ñ/p].k<sub>16</sub>+[f.o/p].k<sub>17</sub>+[f.p/p].k<sub>18</sub>+[f.q/p]  $k_{19}$ +[f.r/p].k<sub>20</sub>+[f.s/p].k<sub>21</sub>+[f.t/p].k<sub>22</sub>+[f.u/p].k<sub>23</sub>+[f.x/p].k<sub>24</sub>+[f.y/p].k<sub>25</sub>+[f.z/p].k<sub>26</sub> +[f.Z#/p].k<sub>7</sub>+ **w** <sub>7</sub> **= 0**

 $[q.a/p].k_1+[g.b/p].k_2+[g.c/p].k_3+[g.ch/p].k_4+[g.d/p].k_5+[g.e/p].k_6+[g.f/p].k_7+[g.g/p].k_8+[g.h/p].k_9+$  $[q.i/p]$ .k<sub>10</sub>+ $[q.i/p]$ .k<sub>11</sub>+ $[q.k/p]$ k.<sub>12</sub>+ $[q.l/p]$ .k<sub>13</sub>+ $[q.m/p]$ .k<sub>14</sub>+ $[q.n/p]$ .k<sub>15</sub>+ $[q.\tilde{n}/p]$ .k<sub>16</sub>+ $[q.o/p]$ .k<sub>17</sub>+ $[q.p/p]$  $]$ .k<sub>18</sub>+[g.q/p].k<sub>19</sub>+[g.r/p].k<sub>20</sub>+[g.s/p].k<sub>21</sub>+[g.t/p].k<sub>22</sub>+[g.u/p].k<sub>23</sub>+[g.x/p].k<sub>24</sub>+[g.y/p].k<sub>25</sub>+[g.z/p].k<sub>26</sub>  $+[g.Z#/p].k_{27}+$ **w**  $_8 = 0$ 

[h.a/p].k1+[h.b/p].k2+[h.c/p].k3+[h.ch/p].k4+[h.d/p].k5+[h.e/p].k6+[h.f/p].k7+[h.g/p].k8+[h.h/p].k9+  $[h.i/p].k_{10}+[h.i/p].k_{11}+[h.k/p]k_{12}+[h.l/p].k_{13}+[h.m/p].k_{14}+[h.n/p].k_{15}+[h.\tilde{n}/p].k_{16}+[h.o/p].k_{17}+[h.p/p]$  $1. k_{18} + [h.q/p].k_{19} + [h.r/p].k_{20} + [h.s/p].k_{21} + [h.t/p].k_{22} + [h.u/p].k_{23} + [h.x/p].k_{24} + [h.y/p].k_{25} + [h.z/p].k_{26}$  $+[h.Z#/p].k_{27}+ W_9 = 0$ 

 $[i.a/p]$ .k<sub>1</sub>+ $[i.b/p]$ .k<sub>2</sub>+ $[i.c/p]$ .k<sub>3</sub>+ $[i.ch/p]$ .k<sub>4</sub>+ $[i.d/p]$ .k<sub>5</sub>+ $[i.e/p]$ .k<sub>6</sub>+ $[i.f/p]$ .k<sub>7</sub>+ $[i.g/p]$ .k<sub>8</sub>+ $[i.h/p]$ .k<sub>9</sub>+ $[i.i/p]$ .k  $10+[i.j/p]$ .k<sub>11</sub>+[i.k/p]k.<sub>12</sub>+[i.l/p].k<sub>13</sub>+[i.m/p].k<sub>14</sub>+[i.n/p].k<sub>15</sub>+[i.ñ/p].k<sub>16</sub>+[i.o/p].k<sub>17</sub>+[i.p/p].k<sub>18</sub>+[i.q/p].k

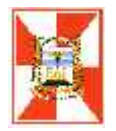

19+[i.r/p].k<sub>20</sub>+[i.s/p].k<sub>21</sub>+[i.t/p].k<sub>22</sub>+[i.u/p].k<sub>23</sub>+[i.x/p].k<sub>24</sub>+[i.y/p].k<sub>25</sub>+[i.z/p].k<sub>26</sub> +[i.Z#/p].k<sub>27</sub>+ **w** <sub>10</sub> = **0**

 $[i. a/p]$ .k<sub>1</sub>+ $[i. b/p]$ .k<sub>2</sub>+ $[i. c/p]$ .k<sub>3</sub>+ $[i. ch/p]$ .k<sub>4</sub>+ $[i. d/p]$ .k<sub>5</sub>+ $[i. e/p]$ .k<sub>6</sub>+ $[i. f/p]$ .k<sub>7</sub>+ $[i. g/p]$ .k<sub>8</sub>+ $[i. h/p]$ .k<sub>9</sub>+ $[i. i/p]$ .k  $10+[i.j/p]$ .k<sub>11</sub>+[j.k/p]k.<sub>12</sub>+[j.l/p].k<sub>13</sub>+[j.m/p].k<sub>14</sub>+[j.n/p].k<sub>15</sub>+[j.ñ/p].k<sub>16</sub>+[j.o/p].k<sub>17</sub>+[j.p/p].k<sub>18</sub>+[j.q/p].k  $_{19}$ +[j.r/p].k<sub>20</sub>+[j.s/p].k<sub>21</sub>+[j.t/p].k<sub>22</sub>+[j.u/p].k<sub>23</sub>+[j.x/p].k<sub>24</sub>+[j.y/p].k<sub>25</sub>+[j.z/p].k<sub>26</sub> +[j.Z#/p].k<sub>27</sub>+ **w** <sub>11</sub> = **0**

 $[K.a/p].k_1+[K.b/p].k_2+[K.c/p].k_3+[K.ch/p].k_4+[K.d/p].k_5+[K.e/p].k_6+[K.f/p].k_7+[K.g/p].k_8+[K.h/p].k_7$  $9+[K.i/p].k_{10}+[K.K/p].k_{11}+[K.k/p]k_{12}+[K.l/p].k_{13}+[K.m/p].k_{14}+[K.n/p].k_{15}+[K.\tilde{n}/p].k_{16}+[K.o/p].k_{17}+[K.\tilde{n}/p].k_{18}+[K.\tilde{n}/p].k_{19}+[K.\tilde{n}/p].k_{10}+[K.\tilde{n}/p].k_{10}+[K.\tilde{n}/p].k_{10}+[K.\tilde{n}/p].k_{10}+[K.\tilde{n}/p].k_{11}+[K.\tilde{n}/p].k_{10}+[K.\tilde{n}/p].k_{11}+[K.\tilde{n}/p].$  $K.p/p]$ .k<sub>18</sub>+[K.q/p].k<sub>19</sub>+[K.r/p].k<sub>20</sub>+[K.s/p].k<sub>21</sub>+[K.t/p].k<sub>22</sub>+[K.u/p].k<sub>23</sub>+[K.x/p].k<sub>24</sub>+[K.y/p].k<sub>25</sub>+[K.z  $/p$ ].k<sub>26</sub>+[K.Z#/p]k.<sub>27</sub> + **w** <sub>12</sub> = **0** 

 $[1.a/p]$ .k<sub>1</sub>+ $[1.b/p]$ .k<sub>2</sub>+ $[1.c/p]$ .k<sub>3</sub>+ $[1.ch/p]$ .k<sub>4</sub>+ $[1.d/p]$ .k<sub>5</sub>+ $[1.e/p]$ .k<sub>6</sub>+ $[1.f/p]$ .k<sub>7</sub>+ $[1.q/p]$ .k<sub>8</sub>+ $[1.i/p]$ .k  $10+[1.10]$ .k<sub>11</sub>+[l.k/p]k.<sub>12</sub>+[l.l/p].k<sub>13</sub>+[l.m/p].k<sub>14</sub>+[l.n/p].k<sub>15</sub>+[l.ñ/p].k<sub>16</sub>+[l.o/p].k<sub>17</sub>+[l.p/p].k<sub>18</sub>+[l.q/p].k 19+[l.r/p].k<sub>20</sub>+[l.s/p].k<sub>21</sub>+[l.t/p].k<sub>22</sub>+[l.u/p].k<sub>23</sub>+[l.x/p].k<sub>24</sub>+[l.y/p].k<sub>25</sub>+[l.z/p].k<sub>26</sub> +[l.Z#/p].k<sub>27</sub>+ **w** <sub>13</sub> = **0**

 $[m.a/p].k_1+[m.b/p].k_2+[m.c/p].k_3+[m.ch/p].k_4+[m.d/p].k_5+[m.e/p].k_6+[m.f/p].k_7+[m.g/p].k_8+[m.h/2]$  $p$ ].k<sub>9</sub>+[m.i/p].k<sub>10</sub>+[m.j/p].k<sub>11</sub>+[m.k/p]k.<sub>12</sub>[m.l/p].k<sub>13</sub>+[m.m/p].k<sub>14</sub>+[m.n/p].k<sub>15</sub>+[m.ñ/p].k<sub>16</sub>+[m.o/p].  $k_{17}$ +[m.p/p].k<sub>18</sub>+[m.q/p].k<sub>19</sub>+[m.r/p].k<sub>20</sub>+[m.s/p].k<sub>21</sub>+[m.t/p].k<sub>22</sub>+[m.u/p].k<sub>23</sub>+[m.x/p].k<sub>24</sub>+[m.y/p].  $k_{25}$ +[m.z/p].k<sub>26</sub> +[m.Z#].k<sub>27</sub>**w** <sub>14</sub> = 0

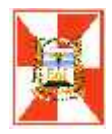

 $[n.a/p].k_1+[n.b/p].k_2+[n.c/p].k_3+[n.ch/p].k_4+[n.d/p].k_5+[n.e/p].k_6+[n.f/p].k_7+[n.g/p].k_8+[n.h/p].k_9+$  $[n.i/p]$ .k<sub>10</sub>+ $[n.j/p]$ .k<sub>11</sub>+ $[n.k/p]$ k.<sub>12</sub> $[n.l/p]$ .k<sub>13</sub>+ $[n.m/p]$ .k<sub>14</sub>+ $[n.n/p]$ .k<sub>15</sub>+ $[n.\tilde{n}/p]$ .k<sub>16</sub>+ $[n.o/p]$ .k<sub>17</sub>+ $[n.p/p]$ .  $k_{18}$ +[n.q/p].k<sub>19</sub>+[n.r/p].k<sub>20</sub>+[n.s/p].k<sub>21</sub>+[n.t/p].k<sub>22</sub>+[n.u/p].k<sub>23</sub>+[n.x/p].k<sub>24</sub>+[n.y/p].k<sub>25</sub>+[n.z/p].k<sub>26</sub>  $+[n.Z#].k_{27}w_{15}=0$ 

 $[\tilde{n}.a/p].k_1+[\tilde{n}.b/p].k_2+[\tilde{n}.c/p].k_3+[\tilde{n}.ch/p].k_4+[\tilde{n}.d/p].k_5+[\tilde{n}.e/p].k_6+[\tilde{n}.f/p].k_7+[\tilde{n}.g/p].k_8+[\tilde{n}.h/p].k_9+[\tilde{n}.h/p].k_8+[\tilde{n}.h/p].k_9+[\tilde{n}.h/p].k_9+[\tilde{n}.h/p].k_9+[\tilde{n}.h/p].k_9+[\tilde{n}.h/p].k_9+[\tilde{n}.h/p].k_9+[\tilde{n}.h/p].k_9+[\tilde{n}.h/p].k_9+[\tilde{n$  $[\tilde{n}.i/p]$ .k<sub>10</sub>+ $[\tilde{n}.j/p]$ .k<sub>11</sub>+ $[\tilde{n}.k/p]$ k.<sub>12</sub> $[\tilde{n}.l/p]$ .k<sub>13</sub>+ $[\tilde{n}.m/p]$ .k<sub>14</sub>+ $[\tilde{n}.n/p]$ .k<sub>15</sub>+ $[\tilde{n}.n/p]$ .k<sub>16</sub>+ $[\tilde{n}.o/p]$ .k<sub>17</sub>+ $[\tilde{n}.p/p]$ .  $k_{18}$ +[ñ.q/p].k<sub>19</sub>+[ñ.r/p].k<sub>20</sub>+[ñ.s/p].k<sub>21</sub>+[ñ.t/p].k<sub>22</sub>+[ñ.u/p].k<sub>23</sub>+[ñ.x/p].k<sub>24</sub>+[ñ.y/p].k<sub>25</sub>+[ñ.z/p].k<sub>26</sub>+[  $\tilde{n}$ .Z#/p].k<sub>27</sub> + **w** <sub>16</sub> = **0** 

 $[o.a/p]$ .k<sub>1</sub>+ $[o.b/p]$ .k<sub>2</sub>+ $[o.c/p]$ .k<sub>3</sub>+ $[o.ch/p]$ .k<sub>4</sub>+ $[o.d/p]$ .k<sub>5</sub>+ $[o.e/p]$ .k<sub>6</sub>+ $[o.f/p]$ .k<sub>7</sub>+ $[o.g/p]$ .k<sub>8</sub>+ $[o.h/p]$ .k<sub>9</sub>+  $[o.i/p]$ .k<sub>10</sub>+ $[o.i/p]$ .k<sub>11</sub>+ $[o.k/p]$ k.<sub>12</sub> $[o.l/p]$ .k<sub>13</sub>+ $[o.m/p]$ .k<sub>14</sub>+ $[o.n/p]$ .k<sub>15</sub>+ $[o.\tilde{n}/p]$ .k<sub>16</sub>+ $[o.o/p]$ .k<sub>17</sub>+ $[o.p/p]$ .  $k_{18}$ +[0.q/p].k<sub>19</sub>+[0.r/p].k<sub>20</sub>+[0.s/p].k<sub>21</sub>+[0.t/p].k<sub>22</sub>+[0.u/p].k<sub>23</sub>+[0.x/p].k<sub>24</sub>+[0.y/p].k<sub>25</sub>+[0.z/p].k<sub>26</sub>  $+$ [0.Z#/p].k<sub>27</sub>+ **w** <sub>17</sub> = 0

 $[p.a/p].k_1+[p.b/p].k_2+[p.c/p].k_3+[p.ch/p].k_4+[p.d/p].k_5+[p.e/p].k_6+[p.f/p].k_7+[p.g/p].k_8+[p.h/p].k_9+$  $[p.i/p].k_{10}+[p.j/p].k_{11}+[p.k/p]k_{12}[p.l/p].k_{13}+[p.m/p].k_{14}+[p.n/p].k_{15}+[p.n/p].k_{16}+[p.o/p].k_{17}+[p.p/p].$  $k_{18}$ +[p.q/p].k<sub>19</sub>+[p.r/p].k<sub>20</sub>+[p.s/p].k<sub>21</sub>+[p.t/p].k<sub>22</sub>+[p.u/p].k<sub>23</sub>+[p.x/p].k<sub>24</sub>+[p.y/p].k<sub>25</sub>+[p.z/p].k<sub>26</sub>  $+[p.Z#/p].k_{27}$ + **w**  $_{18}$  = 0

 $[q.a/p].k_1+[q.b/p].k_2+[q.c/p].k_3+[q.ch/p].k_4+[q.d/p].k_5+[q.e/p].k_6+[q.f/p].k_7+[q.g/p].k_8+[q.h/p].k_9+$  $[q.i/p]$ .k<sub>10</sub>+ $[q.j/p]$ .k<sub>11</sub>+ $[q.k/p]$ k.<sub>12</sub> $[q.l/p]$ .k<sub>13</sub>+ $[q.m/p]$ .k<sub>14</sub>+ $[q.n/p]$ .k<sub>15</sub>+ $[q.\tilde{n}/p]$ .k<sub>16</sub>+ $[q.o/p]$ .k<sub>17</sub>+ $[q.p/p]$ .  $k_{18}+[q.q/p].k_{19}+[q.r/p].k_{20}+[q.s/p].k_{21}+[q.t/p].k_{22}+[q.u/p].k_{23}+[q.x/p].k_{24}+[q.y/p].k_{25}+[q.z/p].k_{26}+[q.z/p].k_{27}+[q.z/p].k_{28}+[q.z/p].k_{29}+[q.z/p].k_{20}+[q.z/p].k_{21}+[q.z/p].k_{22}+[q.z/p].k_{24}+[q.z/p].k_{25}+[q.z/p].k_{26}+[q.z/p].k_{27}+[q.z/p].k_{28}+[q.z/p].k_{29}+[q.z/p].k_{20}+[q.z/p].$  $q.Z#/p$ ]. $k_{27} + w_{19} = 0$ 

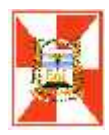

 $[r.a/p].k_1+[r.b/p].k_2+[r.c/p].k_3+[r.ch/p].k_4+[r.d/p].k_5+[r.e/p].k_6+[r.f/p].k_7+[r.q/p].k_8+[r.h/p].k_9+[r.i/p]$  $1.k_{10}$ +[r.j/p].k<sub>11</sub>+[r.k/p]k.<sub>12</sub>[r.l/p].k<sub>13</sub>+[r.m/p].k<sub>14</sub>+[r.n/p].k<sub>15</sub>+[r.ñ/p].k<sub>16</sub>+[r.o/p].k<sub>17</sub>+[r.p/p].k<sub>18</sub>+[r.q/ p].k<sub>19</sub>+[r.r/p].k<sub>20</sub>+[r.s/p].k<sub>21</sub>+[r.t/p].k<sub>22</sub>+[r.u/p].k<sub>23</sub>+[r.x/p].k<sub>24</sub>+[r.y/p].k<sub>25</sub>+[r.z/p].k<sub>26</sub> +[r.Z#/p].k<sub>20</sub>+  $W_{20} = 0$ 

 $[s.a/p].k_1+[s.b/p].k_2+[s.c/p].k_3+[s.ch/p].k_4+[s.d/p].k_5+[s.e/p].k_6+[s.f/p].k_7+[s.g/p].k_8+[s.h/p].k_9+[s.h/p].k_9+[s.h/p].k_9+[s.h/p].k_9+[s.h/p].k_9+[s.h/p].k_9+[s.h/p].k_9+[s.h/p].k_9+[s.h/p].k_9+[s.h/p].k_9+[s.h/p].k_9+[s.h/p].k_9+[s.h/p].k_9+[s.h/p].k_9+[s.h/p].k_9+[s.h/p].k_9+[s.h/p].k_9+[s.h/p].k_9+[s.h/p].k_9+[s.h/p].$  $s.i/p$ ].k<sub>10</sub>+[s.j/p].k<sub>11</sub>+[s.k/p]k.<sub>12</sub>[s.l/p].k<sub>13</sub>+[s.m/p].k<sub>14</sub>+[s.n/p].k<sub>15</sub>+[s.ñ/p].k<sub>16</sub>+[s.o/p].k<sub>17</sub>+[s.p/p].k<sub>1</sub>  $8+[S.q/p].k_{19}+[S.r/p].k_{20}+[S.s/p].k_{21}+[S.t/p].k_{22}+[S.u/p].k_{23}+[S.x/p].k_{24}+[S.y/p].k_{25}+[S.z/p].k_{26}$  $+[s.Z#/p].k_{27}+ w_{21}=0$ 

 $[t.a/p].k<sub>1</sub>+[t.b/p].k<sub>2</sub>+[t.c/p].k<sub>3</sub>+[t.ch/p].k<sub>4</sub>+[t.d/p].k<sub>5</sub>+[t.e/p].k<sub>6</sub>+[t.f/p].k<sub>7</sub>+[t.g/p].k<sub>8</sub>+[t.h/p].k<sub>9</sub>+[t.i/p].$  $k_{10}$ +[t.j/p].k<sub>11</sub>+[t.k/p]k.<sub>12</sub>[t.l/p].k<sub>13</sub>+[t.m/p].k<sub>14</sub>+[t.n/p].k<sub>15</sub>+[t.ñ/p].k<sub>16</sub>+[t.o/p].k<sub>17</sub>+[t.p/p].k<sub>18</sub>+[t.q/p].  $k_{19}$ +[t.r/p].k<sub>20</sub>+[t.s/p].k<sub>21</sub>+[t.t/p].k<sub>22</sub>+[t.u/p].k<sub>23</sub>+[t.x/p].k<sub>24</sub>+[t.y/p].k<sub>25</sub>+[t.z/p].k<sub>26</sub>+[t.Z#/p].k<sub>27</sub> + **w**  $_{22} = 0$ 

 $[u.a/p].k_1+[u.b/p].k_2+[u.c/p].k_3+[u.ch/p].k_4+[u.d/p].k_5+[u.e/p].k_6+[u.f/p].k_7+[u.g/p].k_8+[u.h/p].k_9+$  $[u.i/p]$ .k<sub>10</sub>+[u.j/p].k<sub>11</sub>+[u.k/p]k.<sub>12</sub>[u.l/p].k<sub>13</sub>+[u.m/p].k<sub>14</sub>+[u.n/p].k<sub>15</sub>+[u.ñ/p].k<sub>16</sub>+[u.o/p].k<sub>17</sub>+[u.p/p].  $k_{18}$ +[u.q/p].k<sub>19</sub>+[u.r/p].k<sub>20</sub>+[u.s/p].k<sub>21</sub>+[u.t/p].k<sub>22</sub>+[u.u/p].k<sub>23</sub>+[u.x/p].k<sub>24</sub>+[u.y/p].k<sub>25</sub>+[u.z/p].k<sub>26</sub>  $+[u. Z \frac{\#}{p}]$ .k<sub>27</sub>+ **w** <sub>23</sub> = 0

 $[x.a/p].k_1+[x.b/p].k_2+[x.c/p].k_3+[x.ch/p].k_4+[x.d/p].k_5+[x.e/p].k_6+[x.f/p].k_7+[x.g/p].k_8+[x.h/p].k_9+[k_9-h(p).k_9+2]$  $x.i/p$ ].k<sub>10</sub>+[x.j/p].k<sub>11</sub>+[x.k/p]k.<sub>12</sub>[x.l/p].k<sub>13</sub>+[x.m/p].k<sub>14</sub>+[x.n/p].k<sub>15</sub>+[x.ñ/p].k<sub>16</sub>+[x.o/p].k<sub>17</sub>+[x.p/p].k<sub>1</sub>

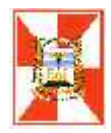

 $8+$ [x.q/p].k<sub>19</sub>+[x.r/p].k<sub>20</sub>+[x.s/p].k<sub>21</sub>+[x.t/p].k<sub>22</sub>+[x.u/p].k<sub>23</sub>+[x.x/p].k<sub>24</sub>+[x.y/p].k<sub>25</sub>+[x.z/p].k<sub>26</sub>  $+[x.Z#/p].k_{27}$ + **w**  $_{24} = 0$ 

 $[y.a/p].k_1+[y.b/p].k_2+[y.c/p].k_3+[y.ch/p].k_4+[y.d/p].k_5+[y.e/p].k_6+[y.f/p].k_7+[y.q/p].k_8+[y.h/p].k_9+[y.h/p].k_9+[y.h/p].k_9+[y.h/p].k_9+[y.h/p].k_9+[y.h/p].k_9+[y.h/p].k_9+[y.h/p].k_9+[y.h/p].k_9+[y.h/p].k_9+[y.h/p].k_9+[y.h/p].k_9+[y.h/p].k_9+[y.h/p].k_9+[y.h/p].k_9+[y.h/p].k_9+[y.h/p].k_9+[y.h/p].k_9+[y.h/p].k_9+[y.h/p].$ y.i/p].k<sub>10</sub>+[y.j/p].k<sub>11</sub>+[y.k/p]k.<sub>12</sub>[y.l/p].k<sub>13</sub>+[y.m/p].k<sub>14</sub>+[y.n/p].k<sub>15</sub>+[y.ñ/p].k<sub>16</sub>+[y.o/p].k<sub>17</sub>+[y.p/p].k<sub>1</sub>  $8+[y.q/p].k_{19}+[y.r/p].k_{20}+[y.s/p].k_{21}+[y.t/p].k_{22}+[y.u/p].k_{23}+[y.x/p].k_{24}+[y.y/p].k_{25}+[y.z/p].k_{26}$  $+[y.Z#/p].k_{27}$ + **w**  $_{25}$  = 0

 $[z.a/p].k_1+[z.b/p].k_2+[z.c/p].k_3+[z.ch/p].k_4+[z.d/p].k_5+[z.e/p].k_6+[z.f/p].k_7+[z.q/p].k_8+[z.h/p].k_9+[k_9+2.h(p).k_9+2.h(p).k_9+2.h(p).k_9+2.h(p).k_9+2.h(p).k_9+2.h(p).k_9+2.h(p).k_9+2.h(p).k_9+2.h(p).k_9+2.h(p).k_9+2.h(p).k_9+2.h(p).k_9+2.h(p).k_9+2.h(p).k_9+2.h(p).k_9+2.h(p).k_9+2.h(p).k_9+2.h(p).k_9+$ z.i/p].k<sub>10</sub>+[z.j/p].k<sub>11</sub>+[z.k/p]k.<sub>12</sub>[z.l/p].k<sub>13</sub>+[z.m/p].k<sub>14</sub>+[z.n/p].k<sub>15</sub>+[z.ñ/p].k<sub>16</sub>+[z.o/p].k<sub>17</sub>+[z.p/p].k<sub>1</sub>  $8+[Z.q/p].k_{19}+[Z.r/p].k_{20}+[Z.s/p].k_{21}+[Z.t/p].k_{22}+[Z.u/p].k_{23}+[Z.x/p].k_{24}+[Z.y/p].k_{25}+[Z.z/p].k_{26}$  $+$ [z.Z#/p].k<sub>27</sub>+ **w** <sub>26</sub> = 0

 $[Z#a/b]$ .k<sub>1</sub>+ $[Z#b/b]$ .k<sub>2</sub>+ $[Z#c/b]$ .k<sub>3</sub>+ $[Z#cb/b]$ .k<sub>4</sub>+ $[Z#.d/b]$ .k<sub>5</sub>+ $[Z#e/b]$ .k<sub>6</sub>+ $[Z#.f/b]$ .k<sub>7</sub>+ $[Z#.a/b]$ .k<sub>8</sub>  $+$ [Z#.h/p].k<sub>9</sub>+[Z#.i/p].k<sub>10</sub>+[Z#.j/p].k<sub>11</sub>+[Z#.k/p]k.<sub>12</sub>[Z#.l/p].k<sub>13</sub>+[Z#.m/p].k<sub>14</sub>+[Z#.n/p].k<sub>15</sub>+[Z#.ñ/p]  $k_{16}$ +[Z#.o/p].k<sub>17</sub>+[Z#.p/p].k<sub>18</sub>+[Z#.q/p].k<sub>19</sub>+[Z#.r/p].k<sub>20</sub>+[Z#.s/p].k<sub>21</sub>+[Z#.t/p].k<sub>22</sub>+[Z#.u/p].k<sub>23</sub>+[  $Z# .x/p$ ].k<sub>24</sub>+[Z#.y/p].k<sub>25</sub>+[Z#.z/p].k<sub>26</sub> +[Z#.Z#/p].k<sub>27</sub> + **w** <sub>27</sub> = 0

#### **Donde**

 $[a.a/p] = d_{203} + d_{204} + d_{205} + d_{206} + d_{207} + d_{208} + d_{209} + d_{210} + d_{173} + d_{174} + d_{175} + d_{195} + d_{196} +$  $d_{197}$ +  $d_{198}$ +  $d_{199}$ +  $d_{200}$ 

 $[a.b/p] = d_{196} + d_{197} + d_{198} + d_{199} + d_{200}$ 

Si denominamos **A** a la matriz obtenida de la **TABLA 1**.

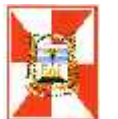

La matriz A.W<sup>-1</sup> (Matriz ponderada) resulta de dividir cada elemento de la matriz **A** por el peso correspondiente o lo que es lo mismo de multiplicarlo por la longitud del tramo, ya que **d=1/p** .

**A <sup>t</sup>** es la matriz transpuesta de **A**

Luego si multiplicamos **A.W-1** por **A <sup>t</sup>** obtendremnos la matriz **N**

**N -1 (**inversa de **N)**es la matriz de los coeficientes de las ecuaciones normales, si multiplicamos dicha matriz por la matriz de los términos independientes (**wi**), obtendremos la solución de las ecuaciones y las raices **k<sup>i</sup>** ( matriz **K**), que nos permitirá calcular las correcciones **vi**.

La resolución del sistema de ecuaciones normales puede ser efectuada por operaciones con matrices, como se indica en el párrafo anterior, mediante la utilización planilla de calculo. Una vez obtenidos los valores de **k<sup>i</sup>** procederemos al calculo de la correcciones **vi**.

En forma matricial sería

**A.W**<sup>-1</sup>**.**  $A^t$  . **K** = **V** 

#### **Calculo de los valores de v<sup>i</sup>**

Otra forma de realizar el cálculo de las correcciones **v<sup>i</sup>** es utilizando la TABLA 2 mediante la cual podemos, una vez que resolvimos las ecuaciones normales y obtenido los valores **k<sup>i</sup>** , proceder a calcular las correcciones.

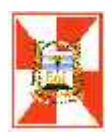

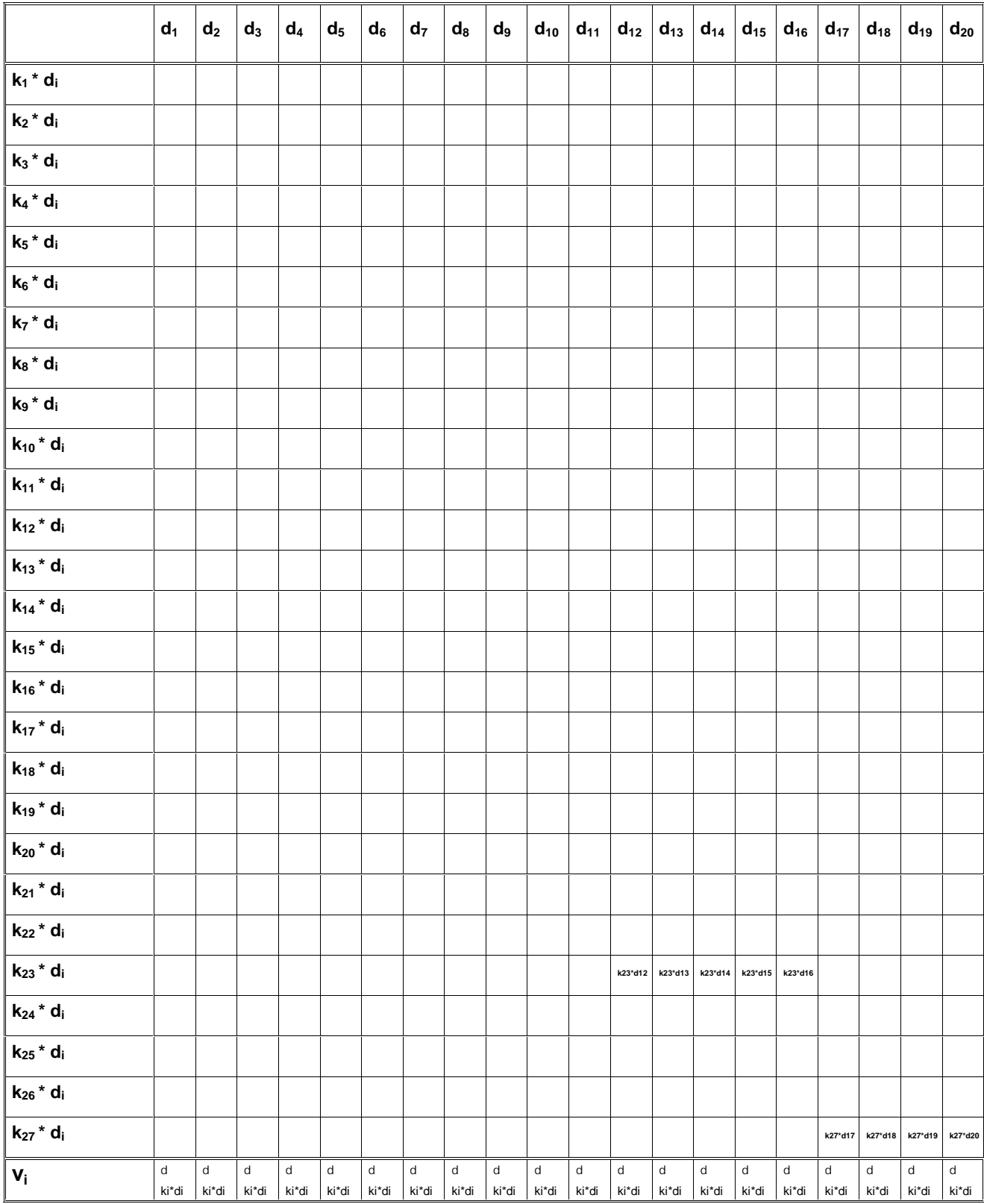

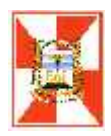

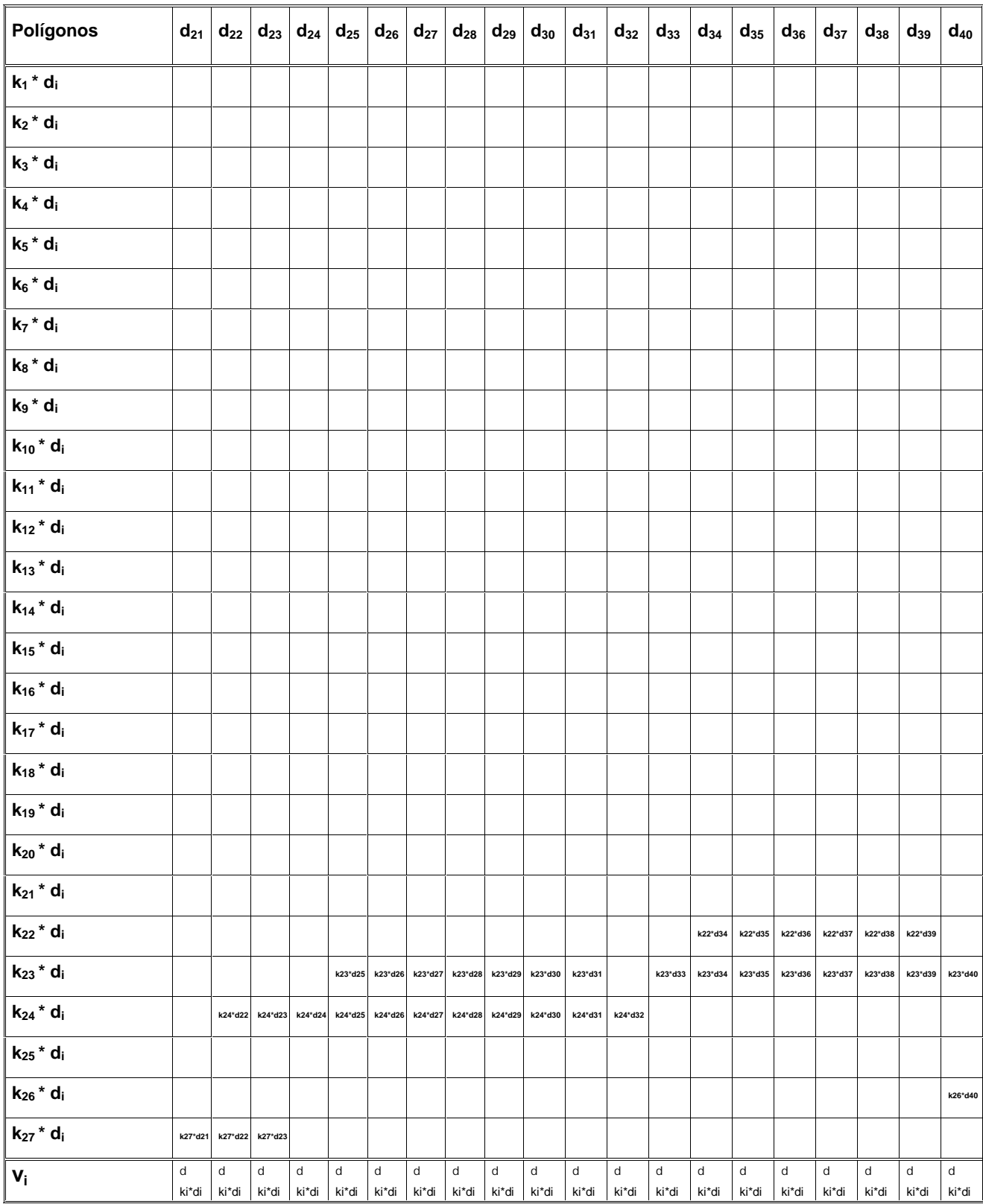

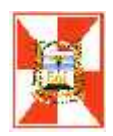

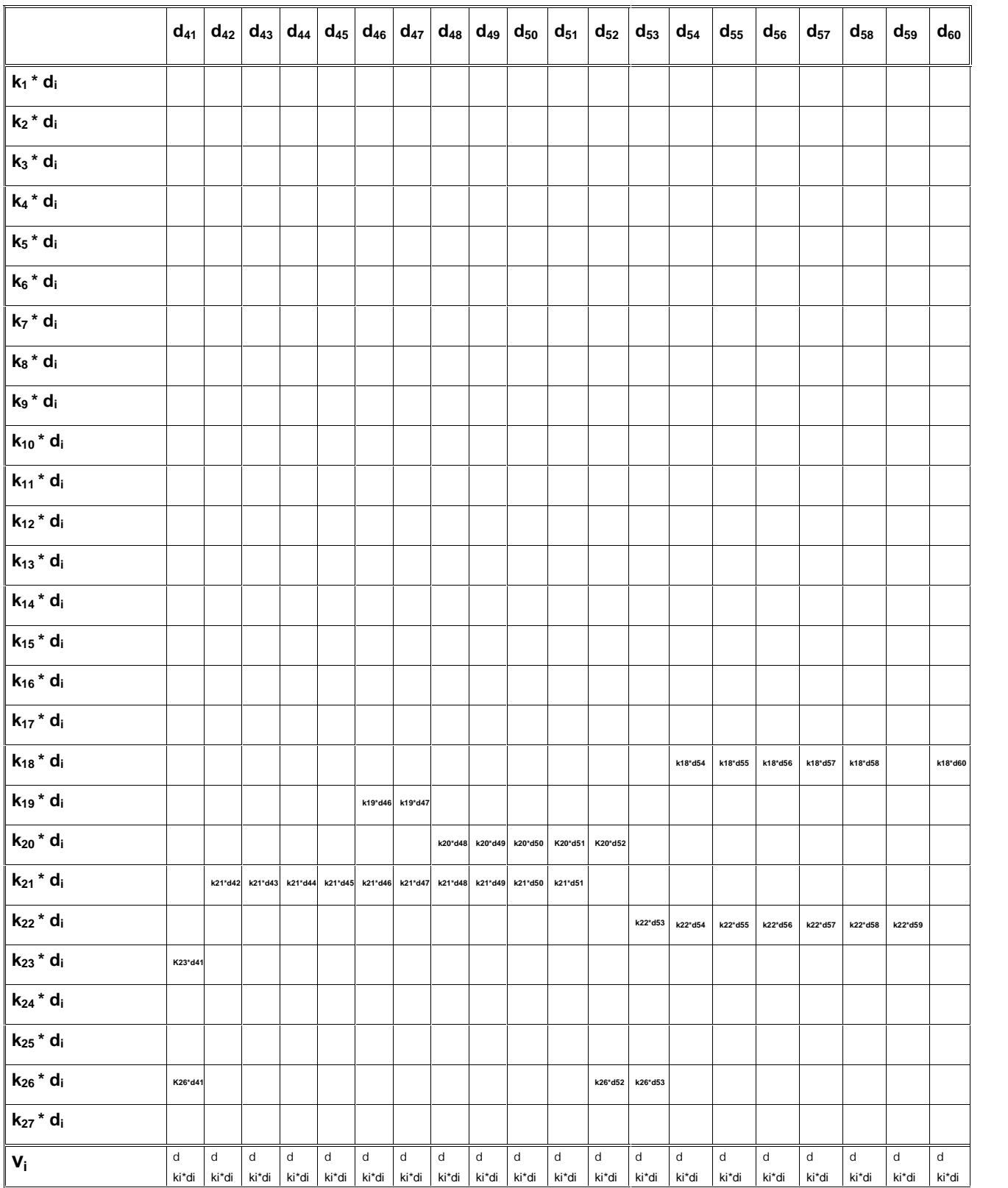

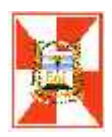

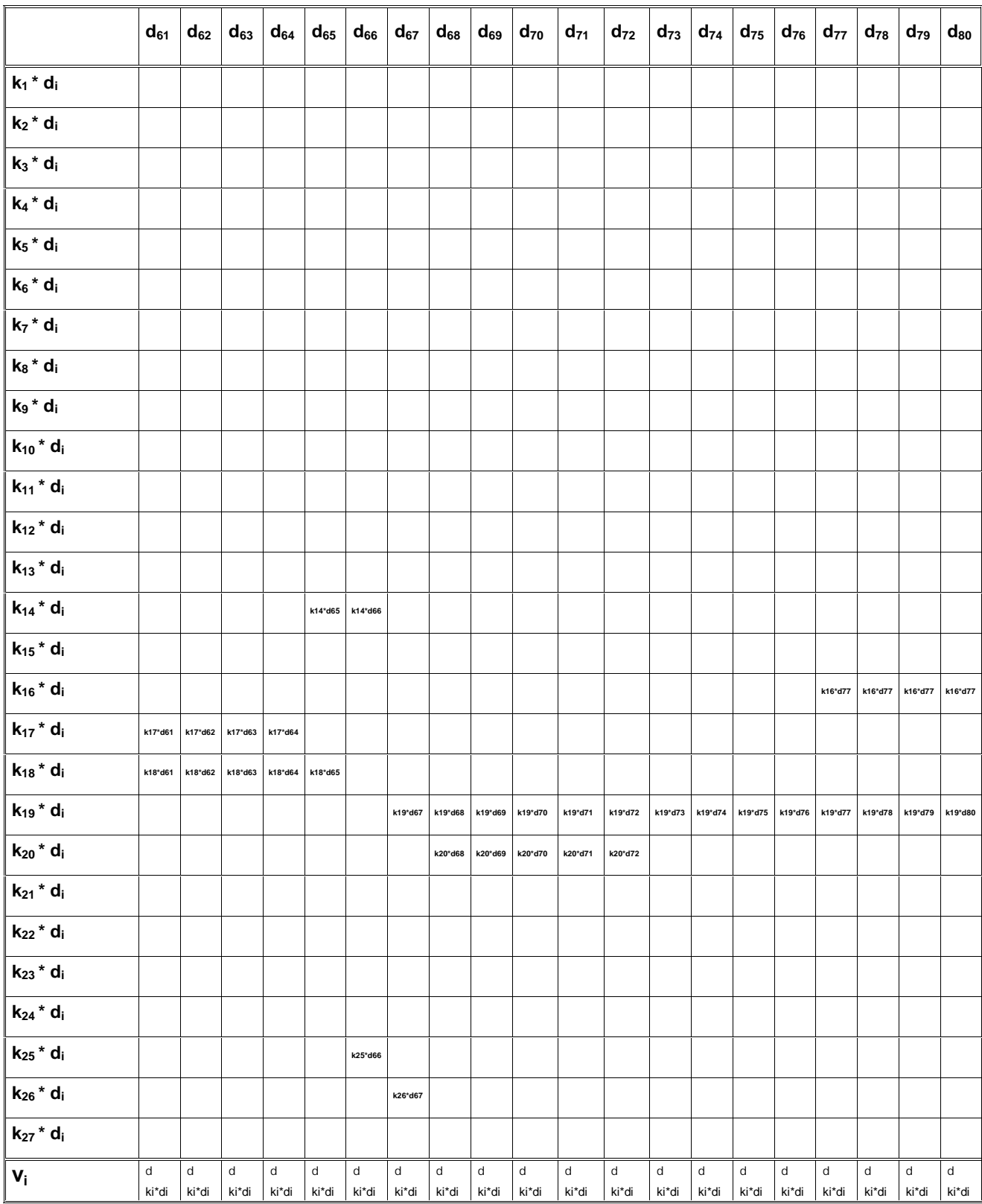

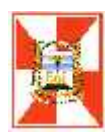

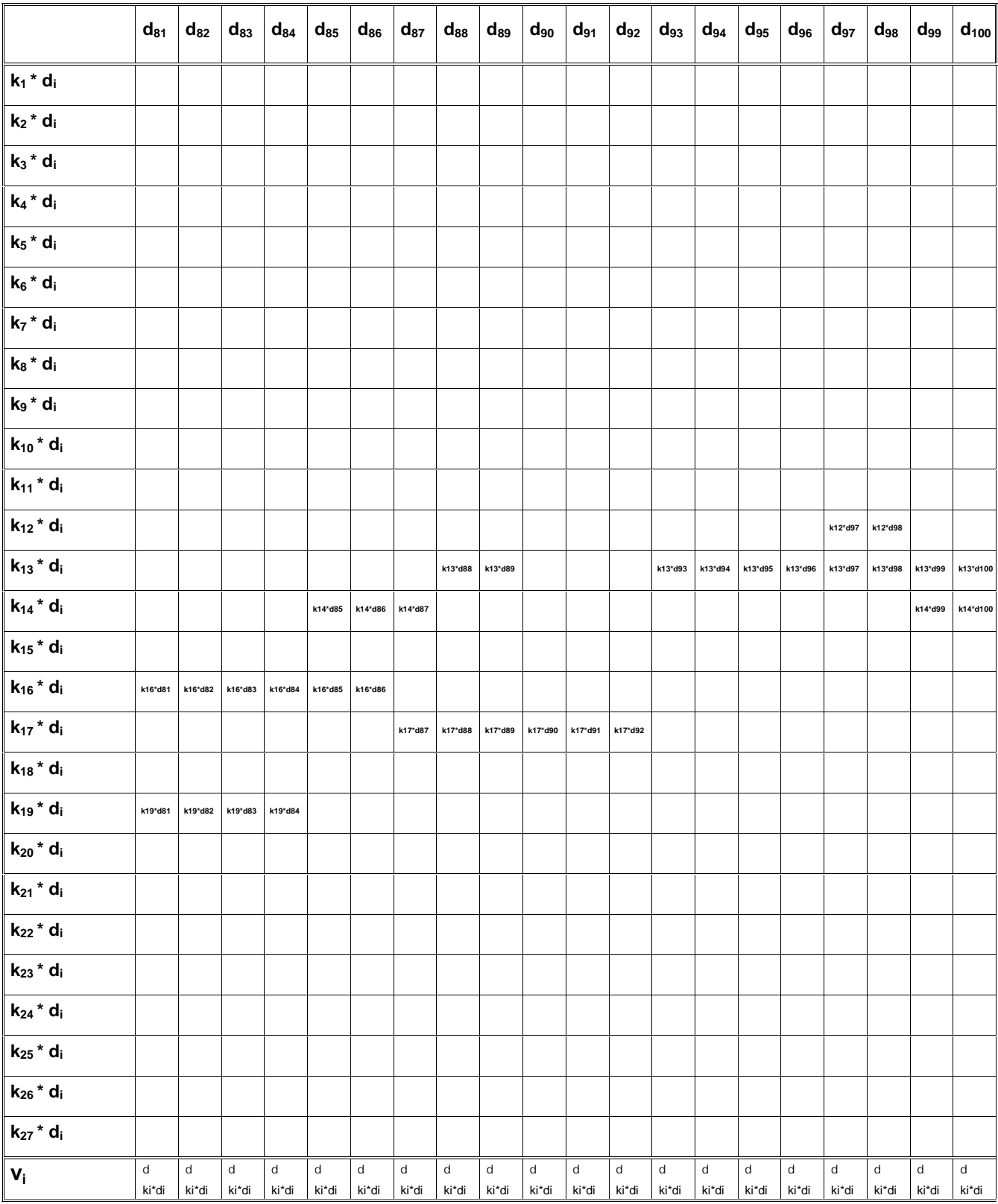

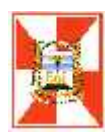

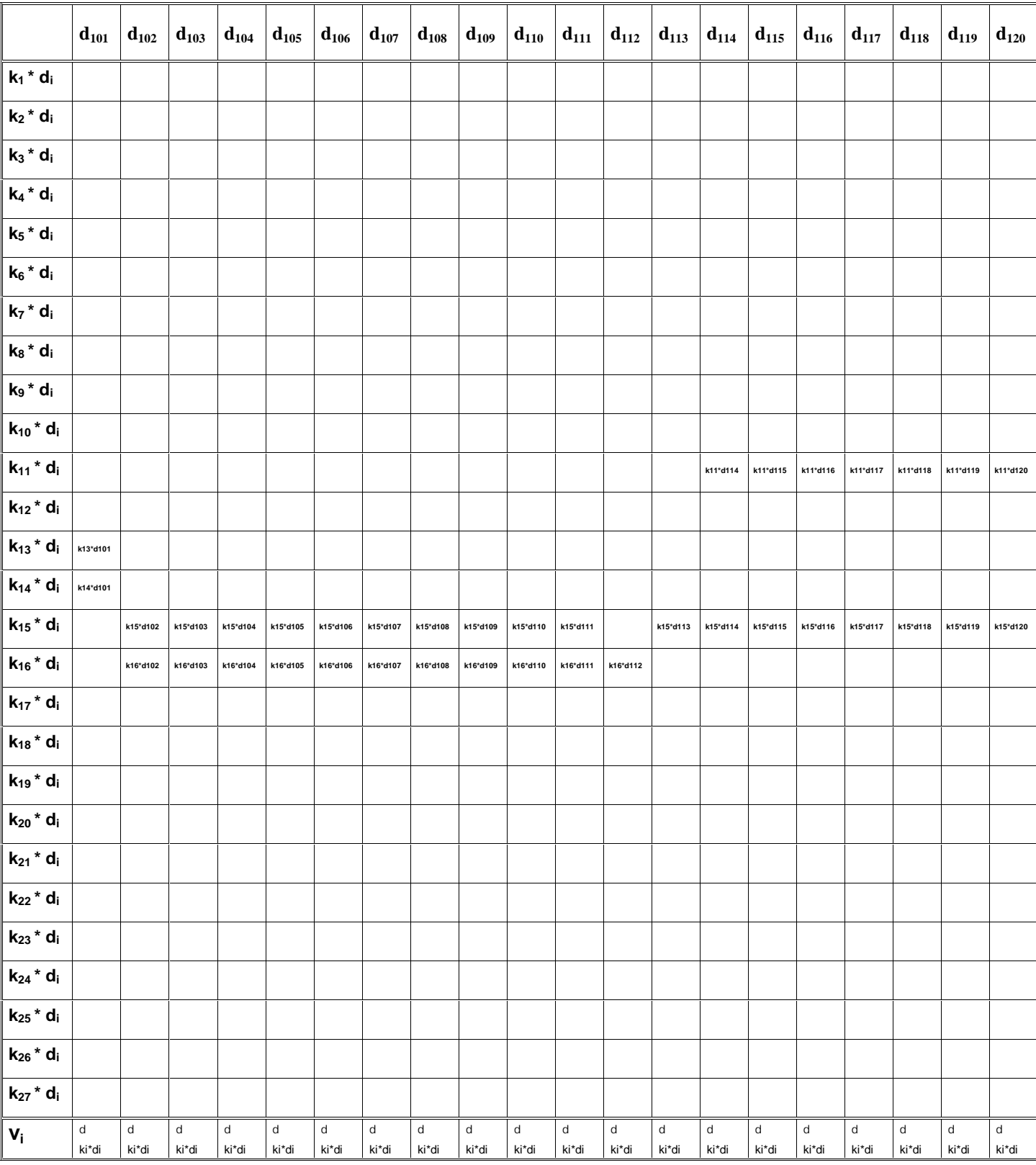

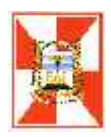

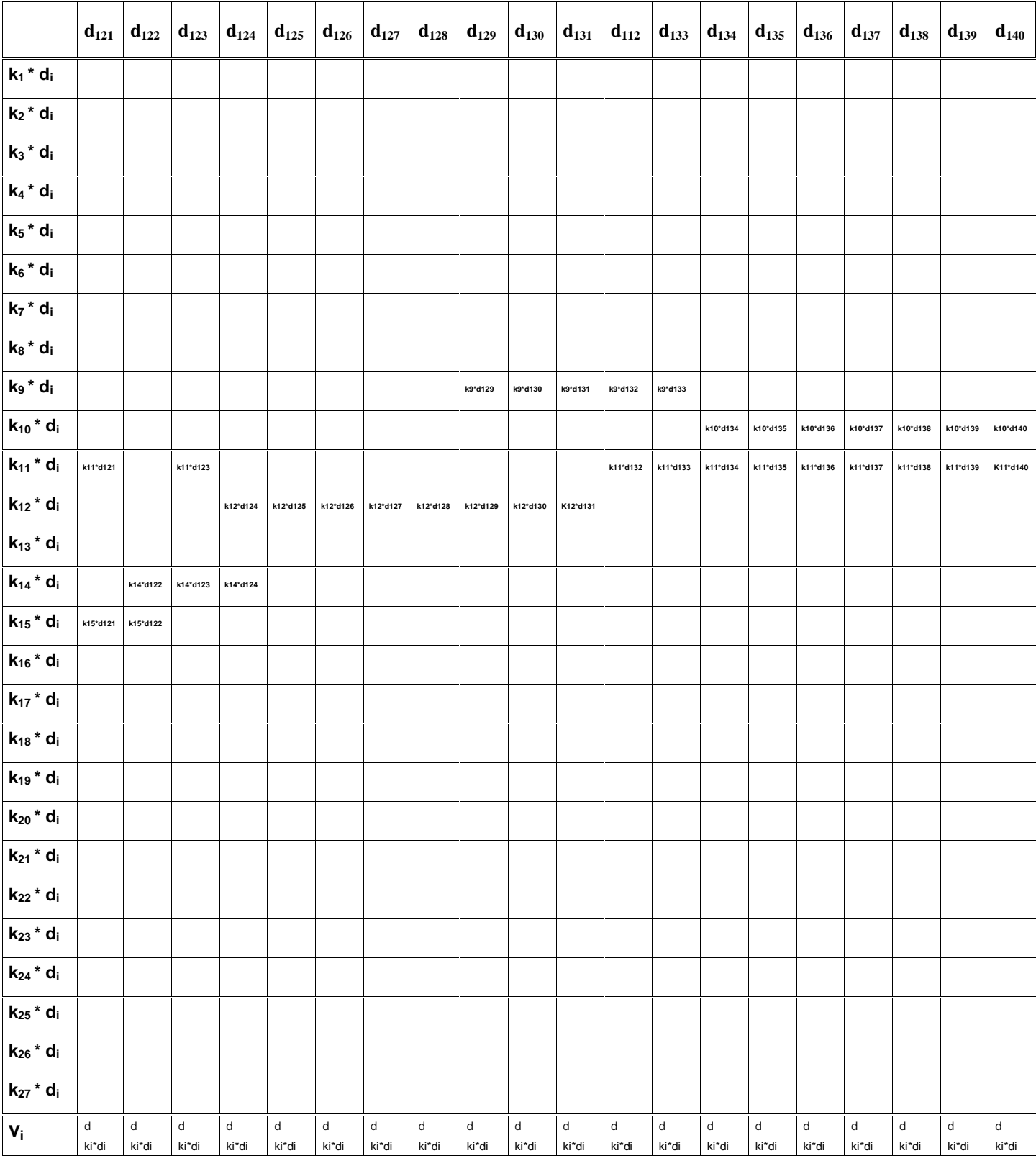

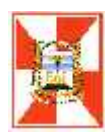

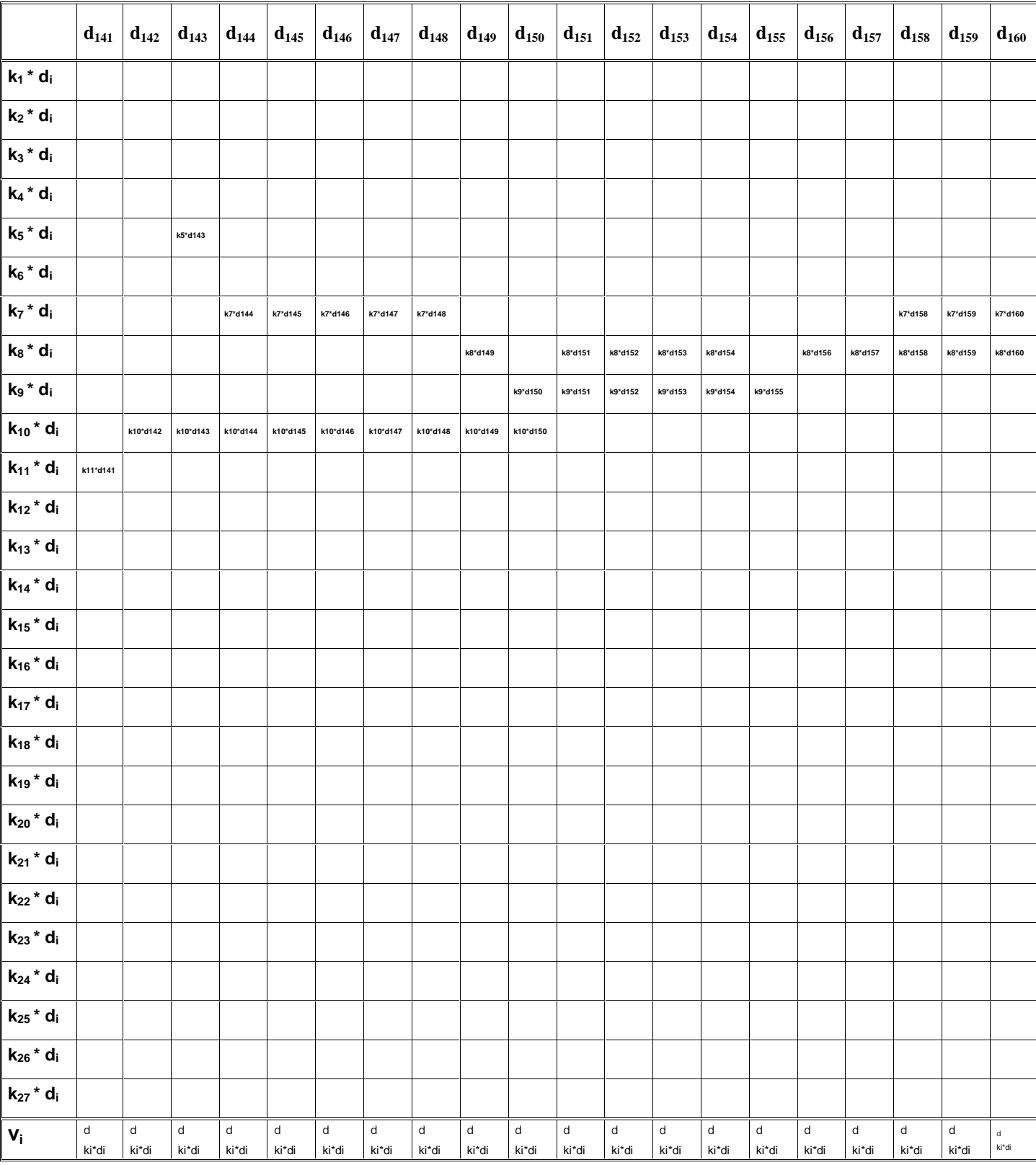

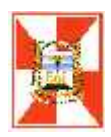

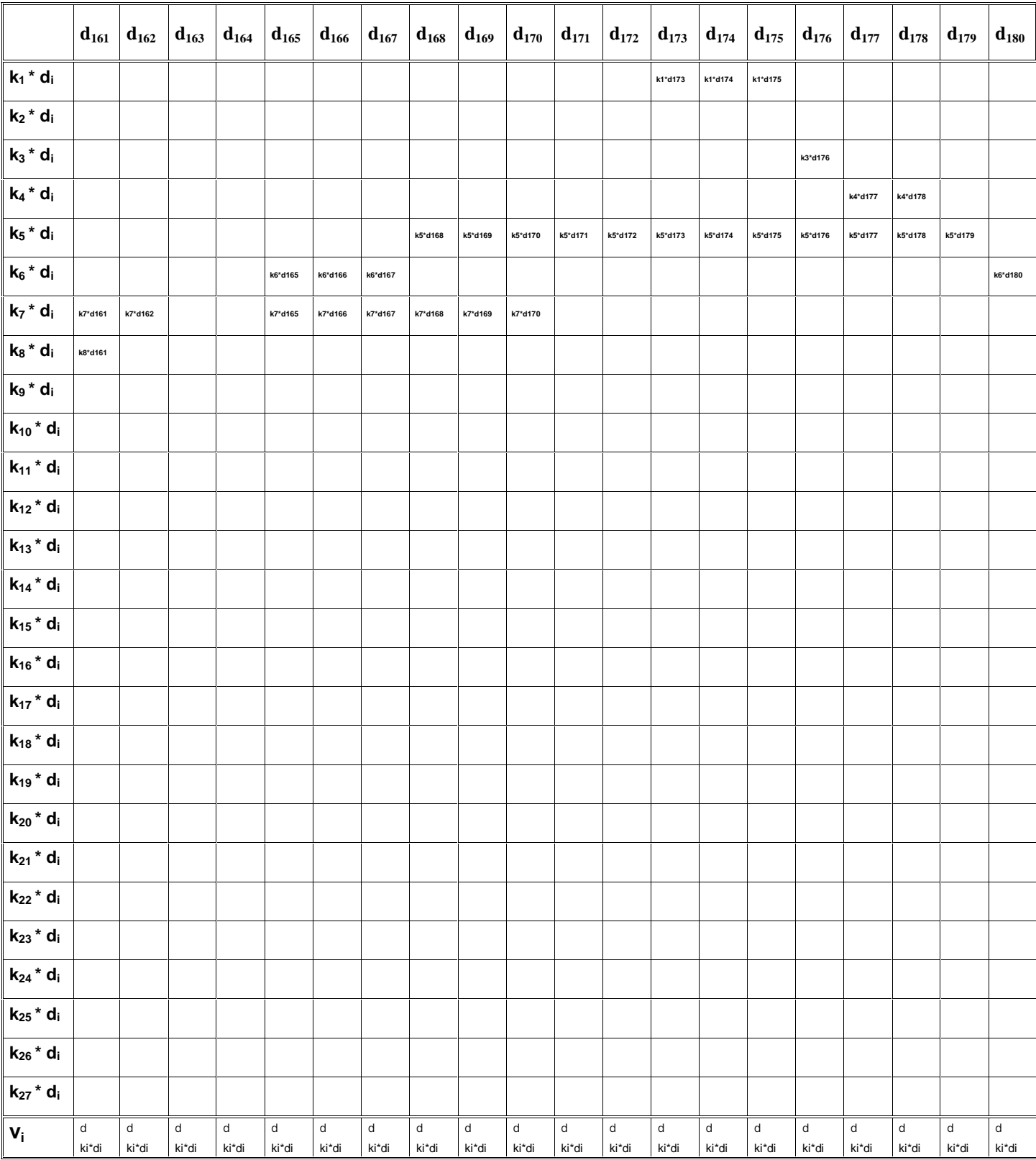

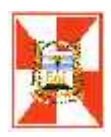

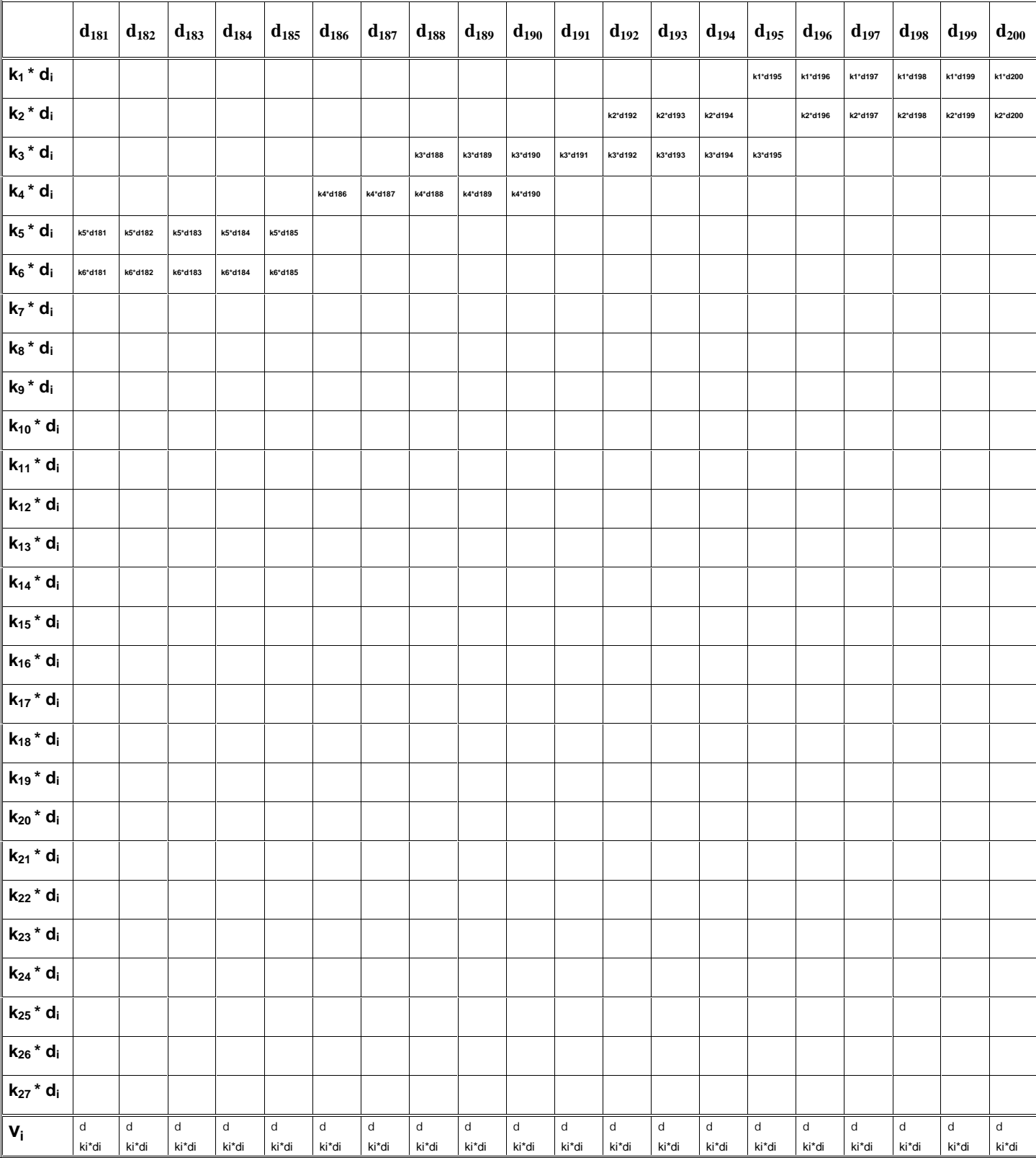

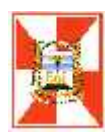

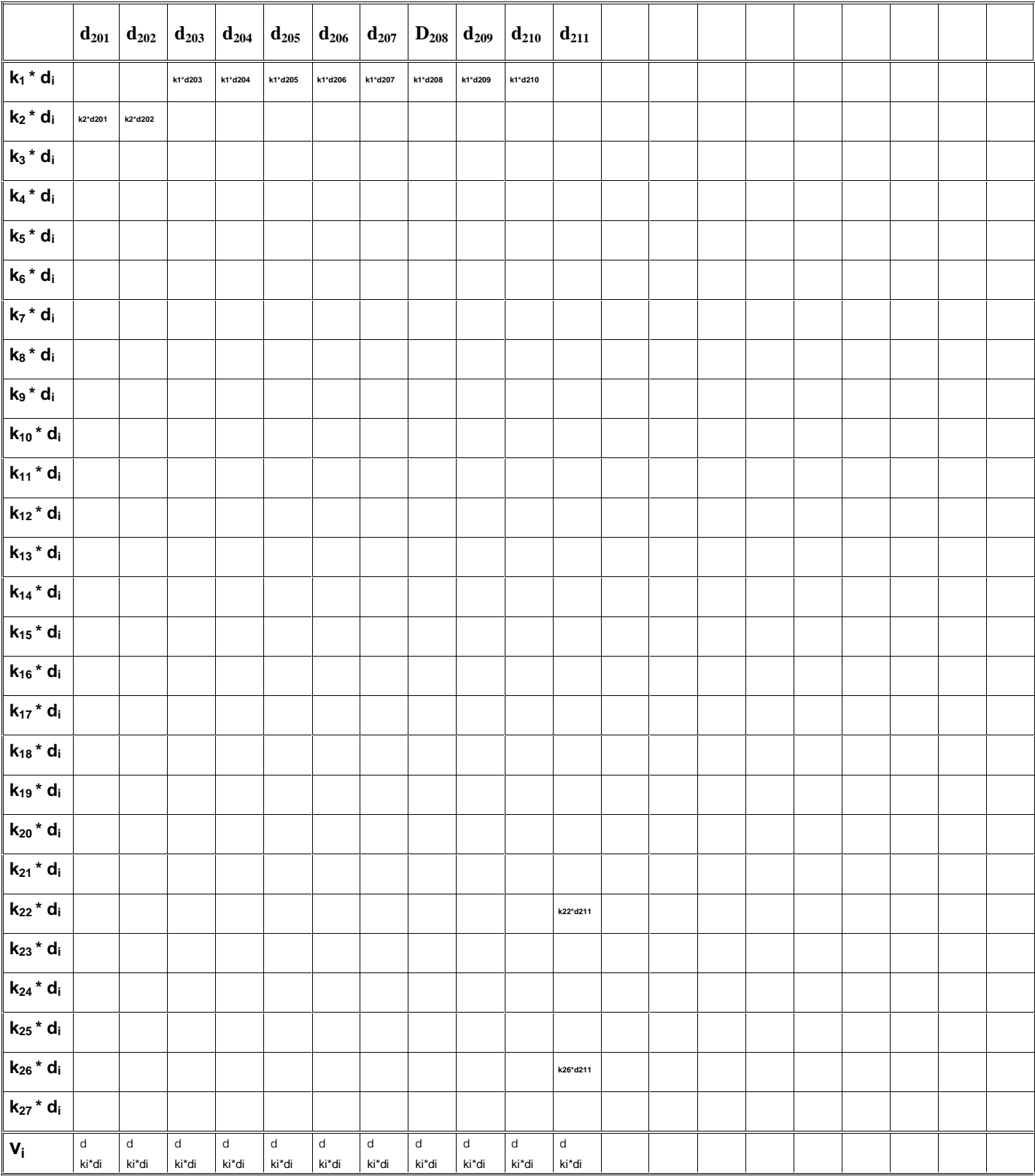

#### *Analisis de la compensación realizada*

Con las correcciones obtenidas calculamos nuevamente los desniveles de cada tramo. Y hacemos las comprobaciones de cierre de los polígonos.

Una vez finalizado el cálculo procederemos a analizar la compensación realizada, para ello obtendremos el valor de  $\left|\frac{r}{d}\right|=\left[p.v^2\right]$  lo comparamos d  $\frac{1}{2}$  . The set of  $\frac{1}{2}$  is the set of  $\frac{1}{2}$  $\begin{bmatrix} 1 & 2 & 3 \end{bmatrix}$  $\left|\frac{1}{d}\right| = \left[p.v^2\right]$  To comparameter  $\lfloor d \rfloor$  $\left|v^2\right|$   $\left| \begin{array}{c} 2 \\ 1 \end{array} \right|$  $d \mid \mathbf{r}^{\mathbf{r}^{\mathbf{r}}}$  **d**  $v^2$   $\begin{bmatrix} 2 \\ 2 \end{bmatrix}$  is comparament on  $= |p.v^2|$  lo comparamos con la sumatoria -*[k.w]*, estos valores tiene que ser casi iguales, si esto es así, tendremos la seguridad de que el ajuste realizado es correcto.

El error medio de la unidad de peso será  $m = \sqrt{\frac{|wk|}{n}}$  mm para 1 Km de nivelación 27  $m = \sqrt{\frac{|w.k|}{25}}$  mm para 1 Km de nivelación

#### *Plano de referencia y vinculación*

Además de los puntos de la red de geodesia existente, no hay en el ámbito del partido otros puntos de referencia altimétricos. Existía un mojón de una línea de Alta precisión del Instituto Geográfico Militar, ubicado en el predio de la ex Mansión Seré, hoy CASA DE LA MEMORIA Y LA VIDA, pero no pudo ser localizado.

Se propone investigar la existencia del PF Nº 5 de la Línea N52, ubicado en las proximidades de la Estación Libertad. Otra posibilidad es utilizar la ménsula del IGM, ubicada un la iglesia catedral de Morón. Y en última instancia la vinculación podría realizarse directamente al Nodal ubicado en en la plaza De Ramos Mejía. Por último sería conveniente obtener información de los Partidos aledaños, para saber si alguno de ellos ha realizado alguna actualización similar en su ambito.

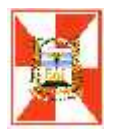

Los resultados obtenidos en todas las tareas se volcarán en planillas como la incluida en el Anexo I. Este anexo contine ademas las planillas con los datos de la red antigua, apartir de los cuales se inició el trabajo.

Se incluye también en el Anexo I un proyecto de ordenanza para dar marco un marco normativo a las tareas planificadas.

En el Anexo II se presentan los resultados obtenidos de la medición de un polígono conformado por ménsulas existentes, con el objeto de evaluar la metodología propuesta y estimar los tiempos de ejecución del proyecto.

En el Anexo III se presentan los planos 1 a 5

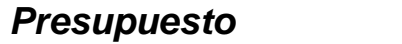

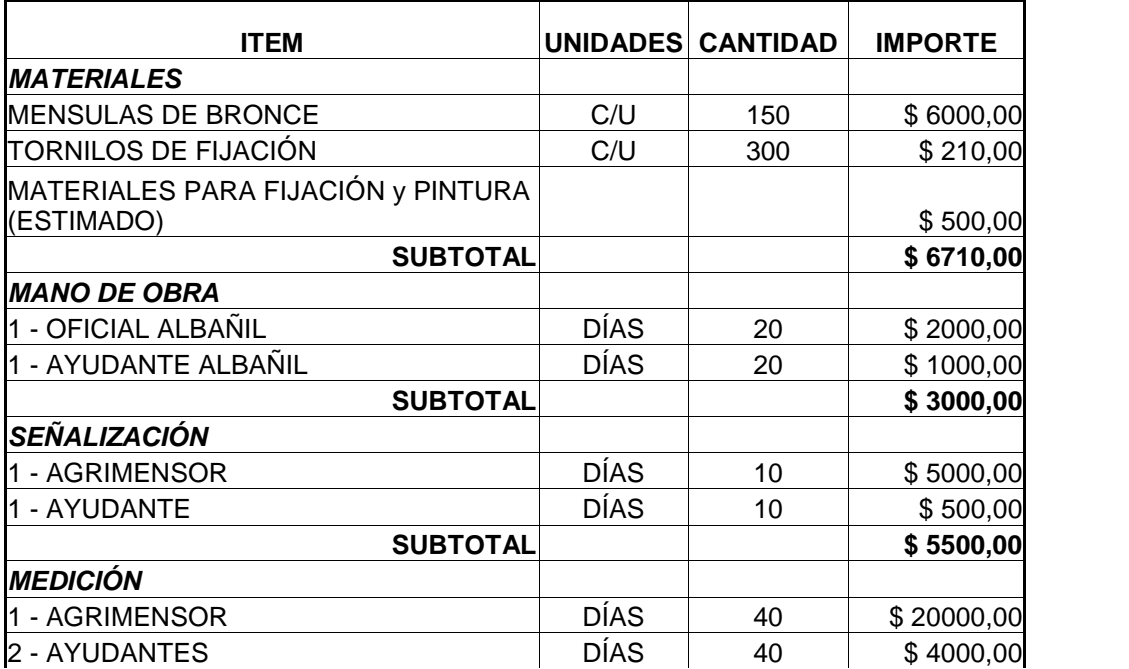

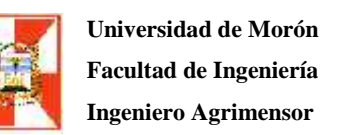

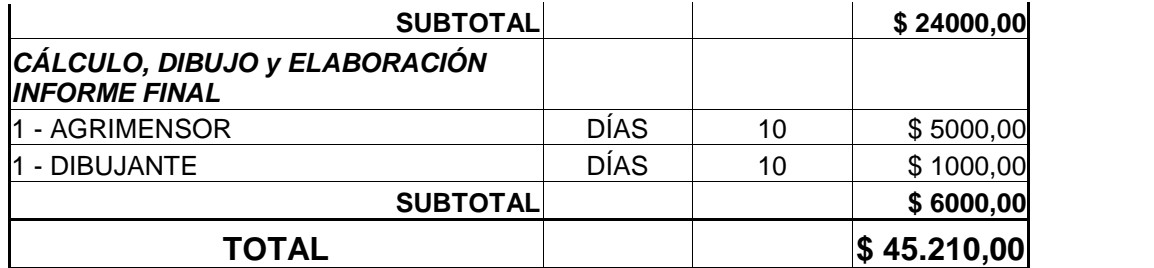

Para la elaboración del presupuesto se ha estimado que el albañil que realiza las tareas de colocación de las ménsulas tiene a su cargo un vehículo para su traslado y el transporte del material necesario. En el caso del agrimensor también se hará cargo del vehículo y del instrumental necesario.

#### *Conclusiones*

Si se tiene en cuenta el tiempo transcurrido, se puede inferirir que el costo de la red antigua se ha amortizado con creces. Se debe tener en cuenta ademas que aun faltan realizar importantes obras de infraestructura en el ambito municipal. Contar con una herramienta como la propuesta brindará seguridad en los trabajos a las empresas particulares y al municipio para el control de las obras que encargue a terceros. Si se piensa que una obra como la que se proyecta tiene una vida útil de no menos de 10 años, debemos concluir que la realización del mismo no representa un gasto, sino una inversión que reducirá costos en el futuro y brindará una mayor seguridad en los trabajos a realizar.

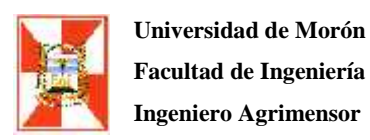

#### *Bibliografía*

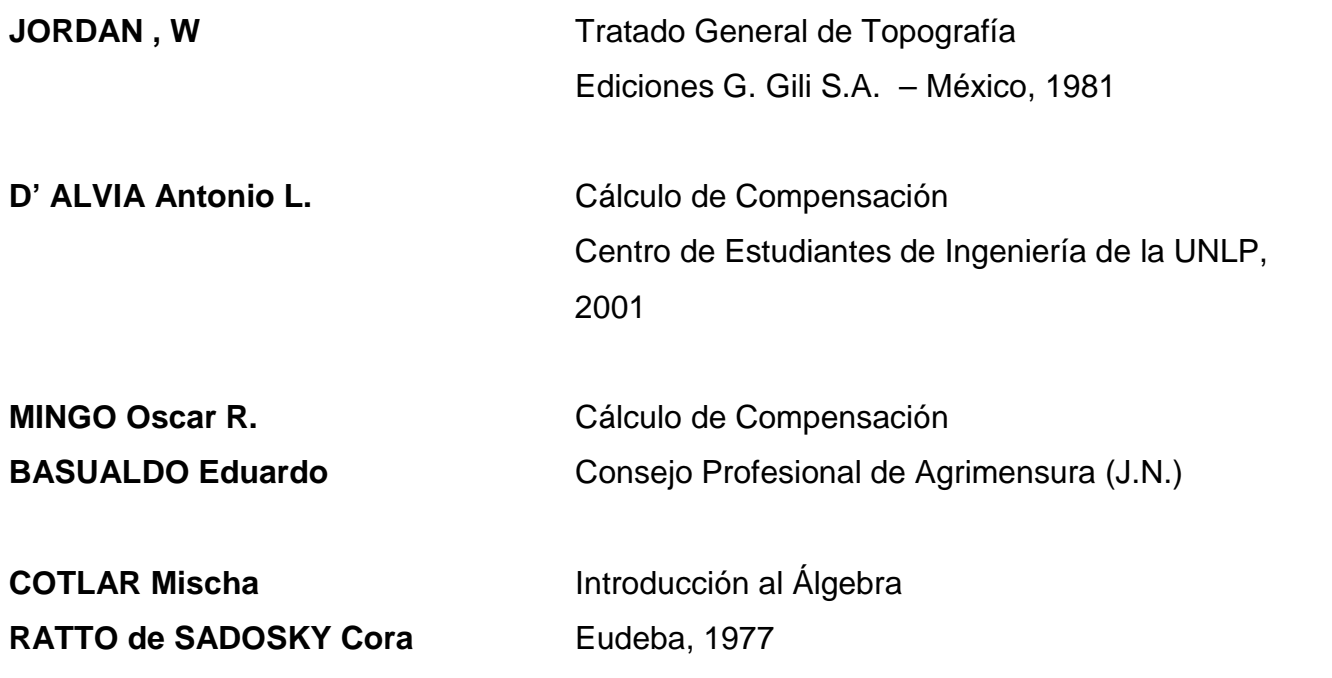

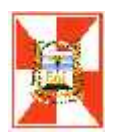

**Ingeniero Agrimensor Práctica Profesional y Tesina**

## **ANEXO I**

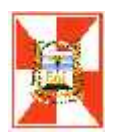

## **PLANILLAS CON LOS DATOS ORIGINALES DE LA RED ANTIGUA**

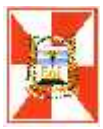

**Universidad de Morón Facultad de Ingeniería**

**Ingeniero Agrimensor Práctica Profesional y Tesina**

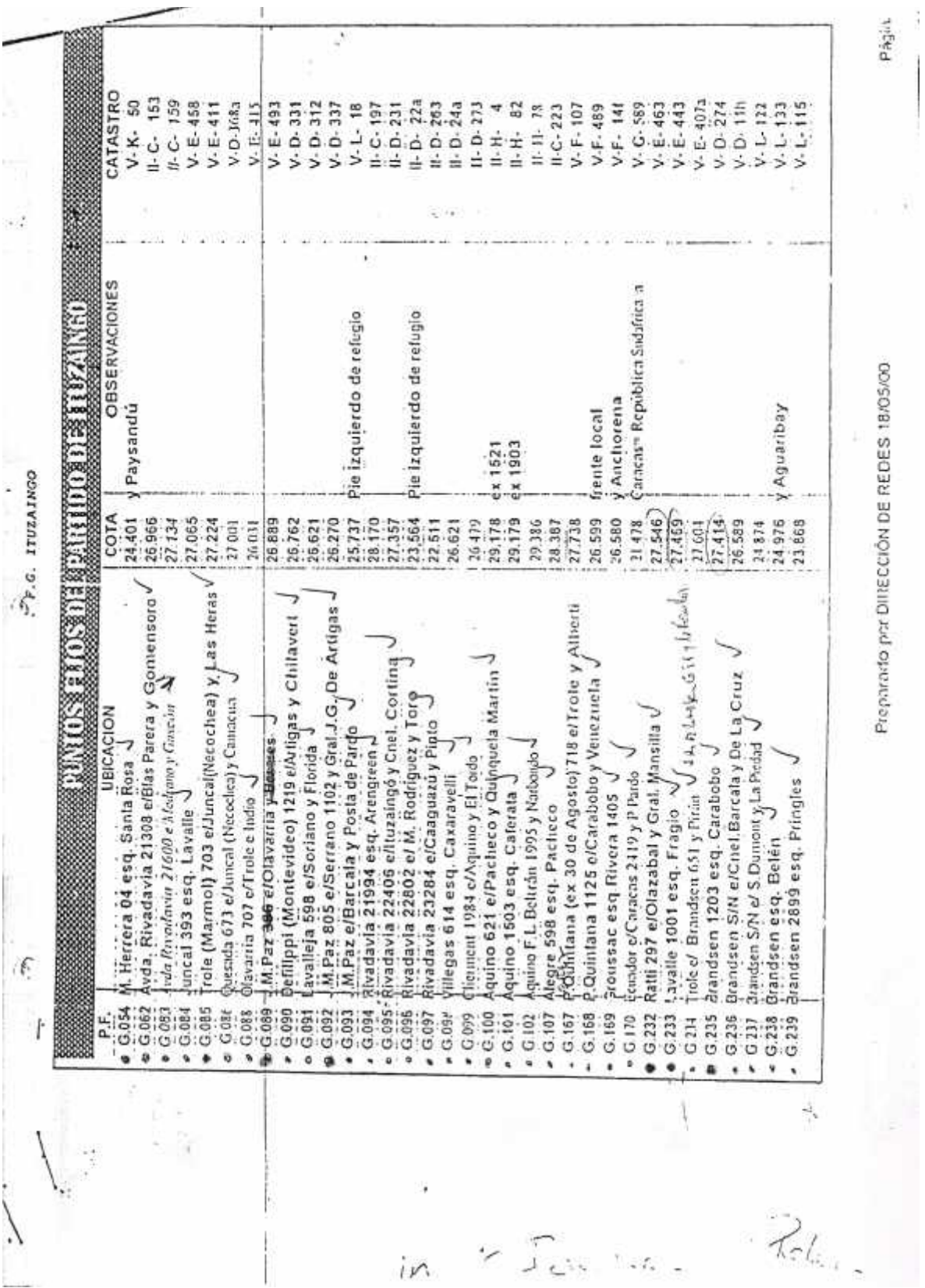

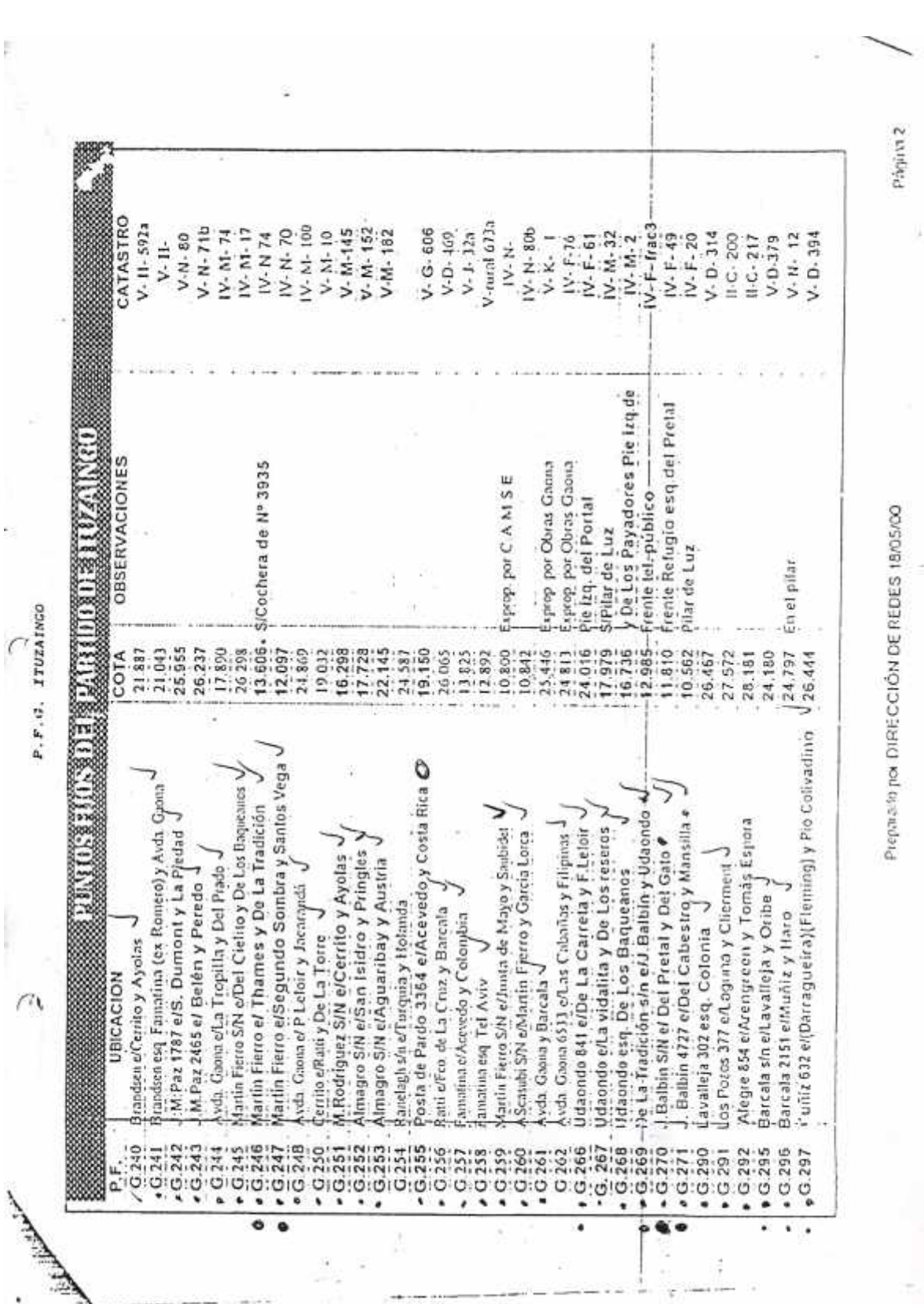

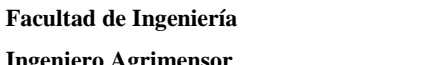

**Universidad de Morón**

**Ingeniero Agrimensor Práctica Profesional y Tesina**

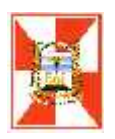

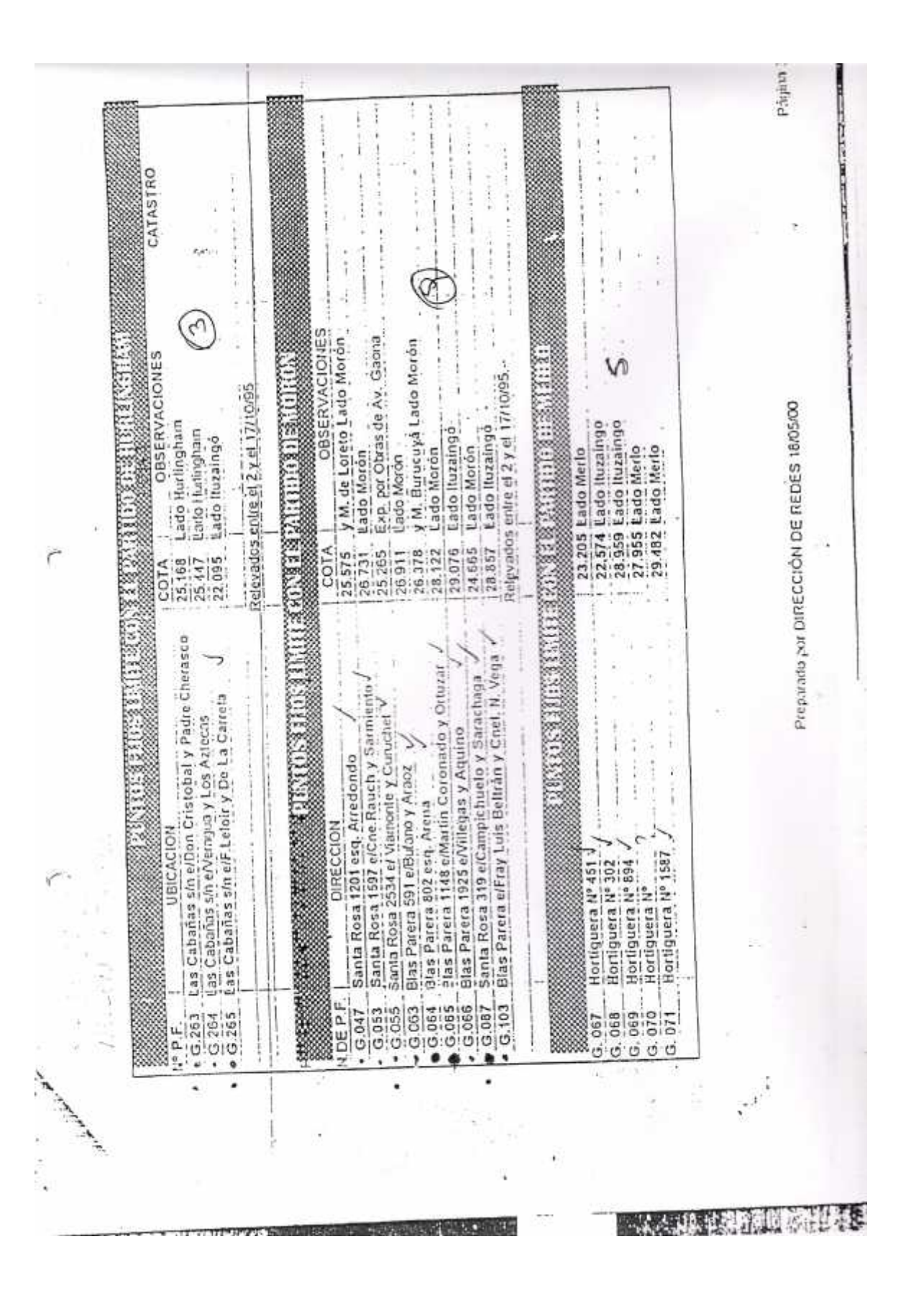

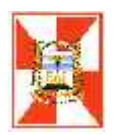

## **PLANILLAS RESUMEN PARA VOLCAR LOS DATOS FINALES DEL TRABAJO**

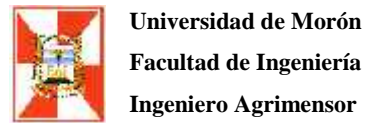

**Facultad de Ingeniería**

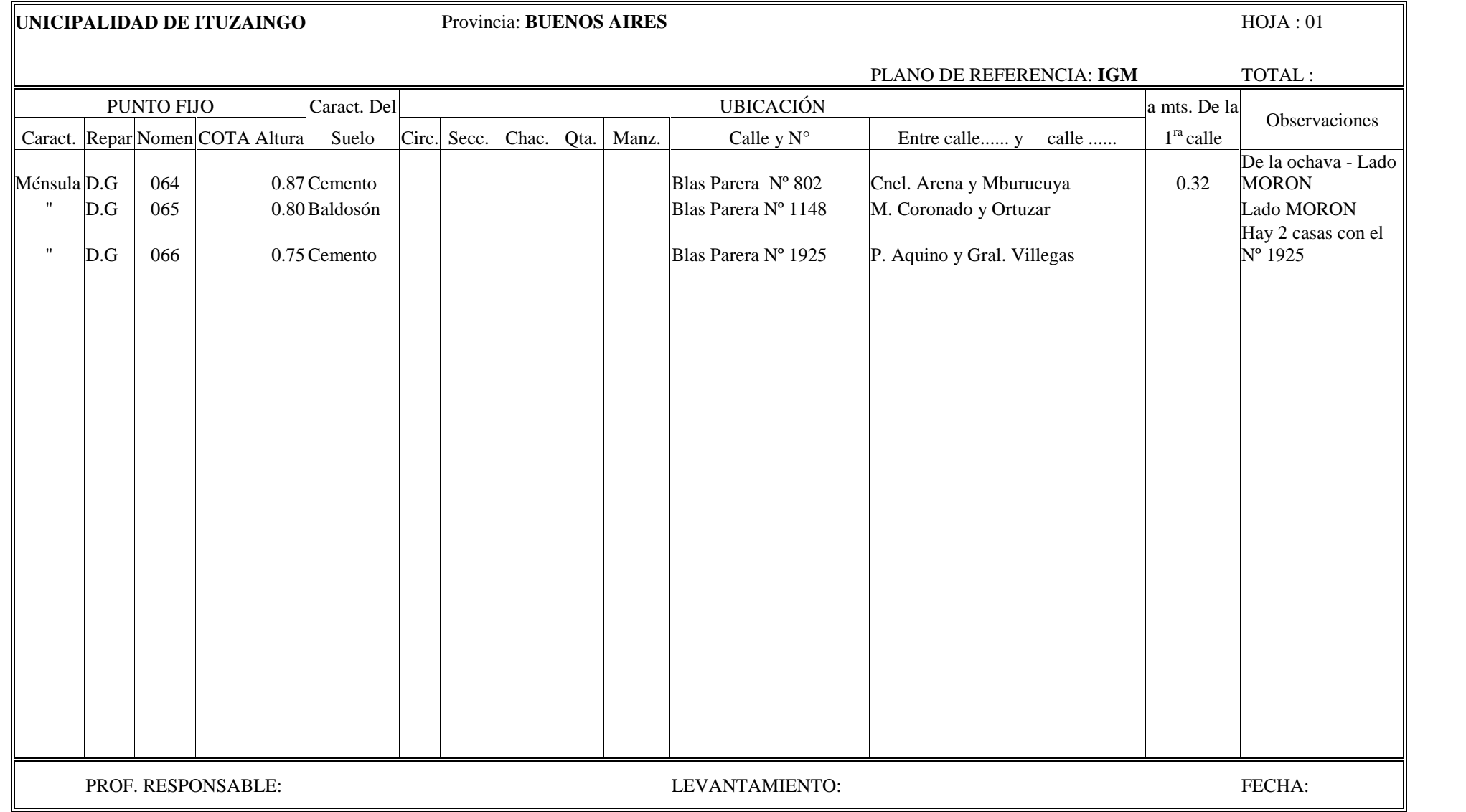

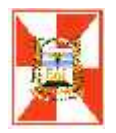

#### **Proyecto de Ordenanza Municipal**

Art. 1° - Apruebanse las tareas que se realizan en el ámbito municipal para la construcción de la NUEVA RED ALTIMETRICA y declarase de interés publico la colocación de ménsulas en los frentes de las construcciones ubicadas en todo el ejido municipal.

Art. 2° - Establecese que es obligación de los frentistas permitir la colocación de las chapas de referencia o mensuras en la fachada de los inmuebles que indique el personal municipal o quines estos designen para realizar la tarea.

Art. 3° - Establecese que en caso de modificación o reparación del frente afectado por la red, el propietario deberá notificar a la Municipalidad de Ituzaingo a fin de que se tomen los recaudos necesarios para su conservación, quedando a cargo de esta los gastos que demande dicha operación.

Art. 4° - Estaalecese asimismo que la modificación, destrucción, o cualquier otro acto que atente contra las referencias instaladas para materializar los niveles e impidan el cumplimiento efectivo de sus fines, reviste el carácter de falta grave municipal, haciendo pasible al contraventor de las sanciones previstas en el Código de Faltas Municipal.

Art. 5 – Comuníquese, etc ..

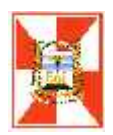

**Ingeniero Agrimensor Práctica Profesional y Tesina**

## **ANEXO II**

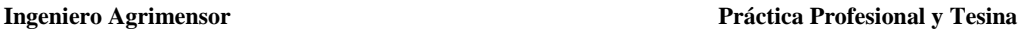

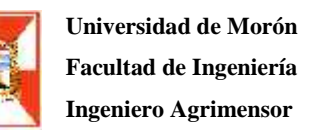

#### **Polígono de prueba**

Se midió un polígono al solo efecto de comprobar la metodología propuesta y estimar los rendimientos para la elaboración de un presupuesto aproximado para la realización del trabajo. Este polígono no coincide con ninguno de los propuestos en el proyecto porque estos últimos están integrados con puntos fijos existentes y nuevos a instalar.

Este polígono quedó conformado por la mensulas de la red antigua de Geodesia **G 167**, **G 232**, **G 233**, **G 084**, **G 087**, **G094**, **G095** , mas una ménsula perteneciente a la red de ex Obras Sanitarias de la Nación **OSN 18** y un punto fijo auxiliar. La longitud total del mismo es de aproximadamente 5,3 Km. De tal manera que tiene características similares a las de los polígonos propuestos en el proyecto.

Para las tareas de nivelación se utilizó un nivel marca Wild (Leica), modelo NAK2 de 32 aumentos. Se utilizaron miras centimetradas de aluminio, verticalizadas con niveles esféricos y sapos para el apoyo de las mismas en los puntos de paso , en el cuadro siguiente se presentan los resultados de este trabajo.

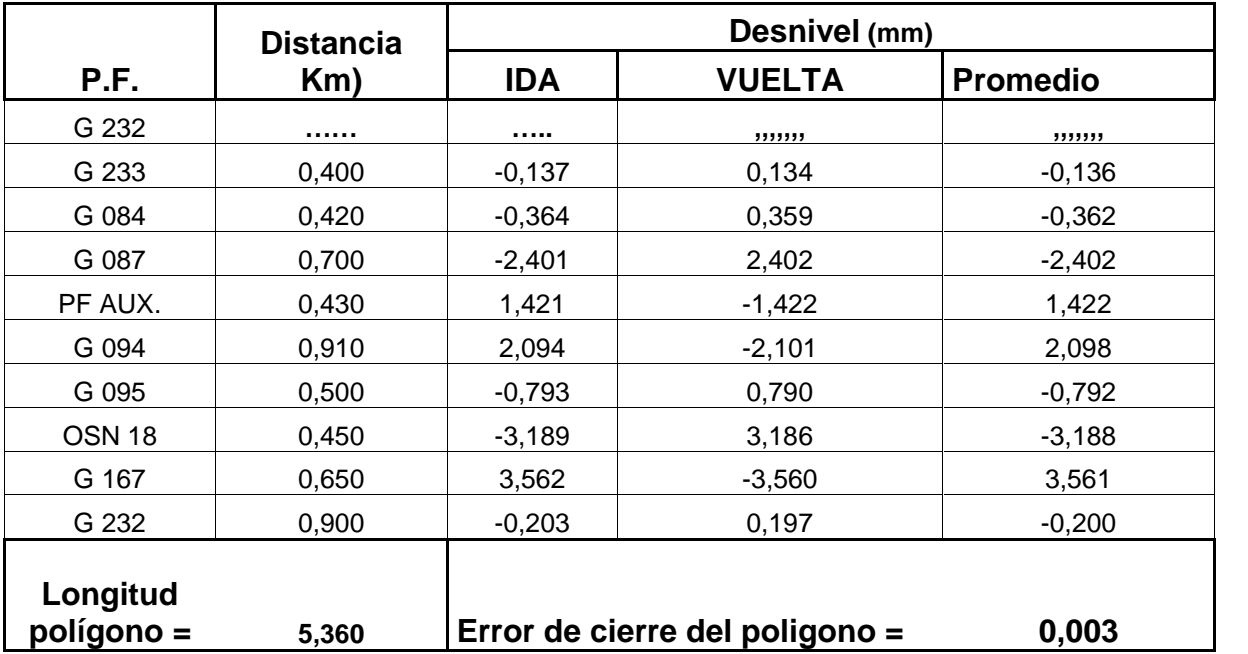

La medición se realizó en un tiempo de siete horas, por tal motivo se estima que podría adoptarse un rendimiento de 4,5 km por día

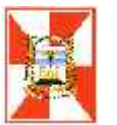

#### **Ingeniero Agrimensor Práctica Profesional y Tesina**

En el análisis de los resultados obtenidos, resulta que se pueden observar algunas diferencia en los valores entre los valores de los desniveles medidos y aquellos que obtenemos de cálculos con los valores de cota proporcionados por la Municipalidad de Ituzaingo. Estas diferencia van desde valores razonables de 8 milímetros hasta valores inadmisibles de 59 milímetros para un tramo de aproximadamente 400 metros. Esto se refleja en el cuadro siguiente

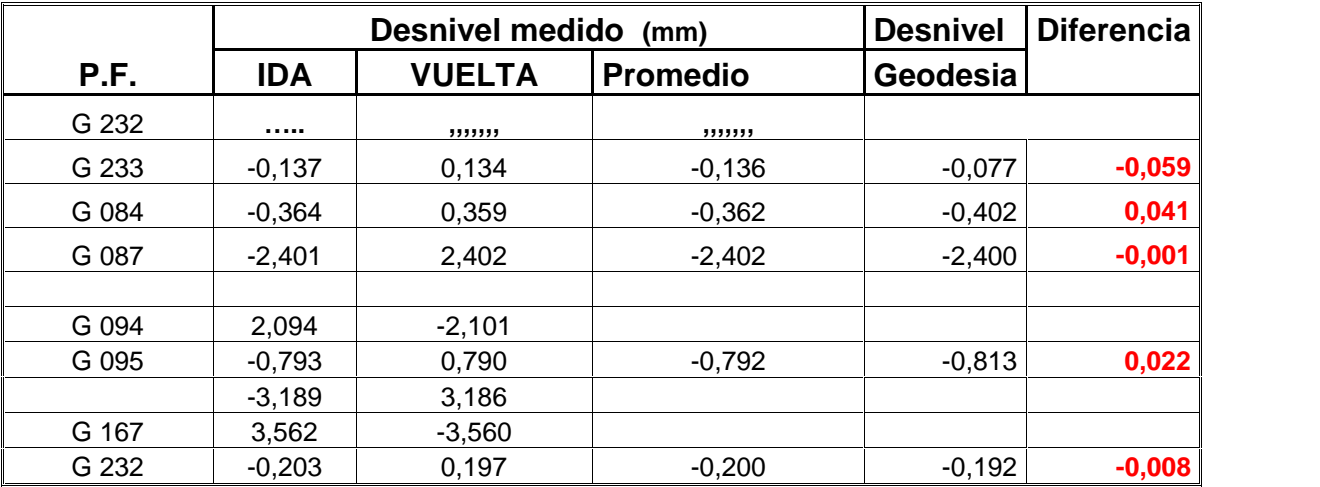

En esta pequeña muestra encontramos una razón mas para ver la necesidad de proceder a una actualización de la red altimétrica existente.

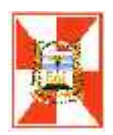

# **ANEXO III PLANOS**